Всероссийская практическая конференция «Российское ПО – драйвер развития цифровой образовательной среды»

#### **Организация проектной деятельности на основе образовательной робототехники и 3D прототипирования на базе ОС Альт9.**

#### Воронин Игорь Вадимович (ИПЛИТ РАН)

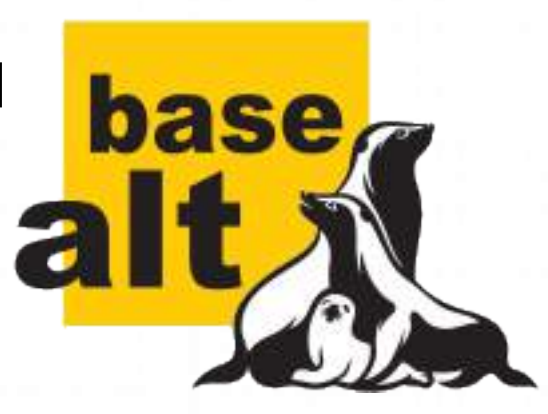

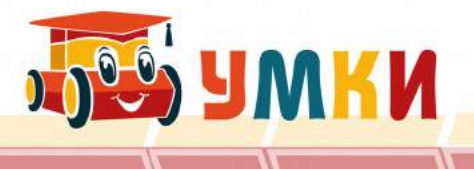

# Для кого предназначен проект ?

- Если Вы работает в комитете образования;
- Если Вы работаете в школе;
- Если Вы связаны с доп образованием;
- Если Вы работает в педВУЗе;
- Если Вы родитель.

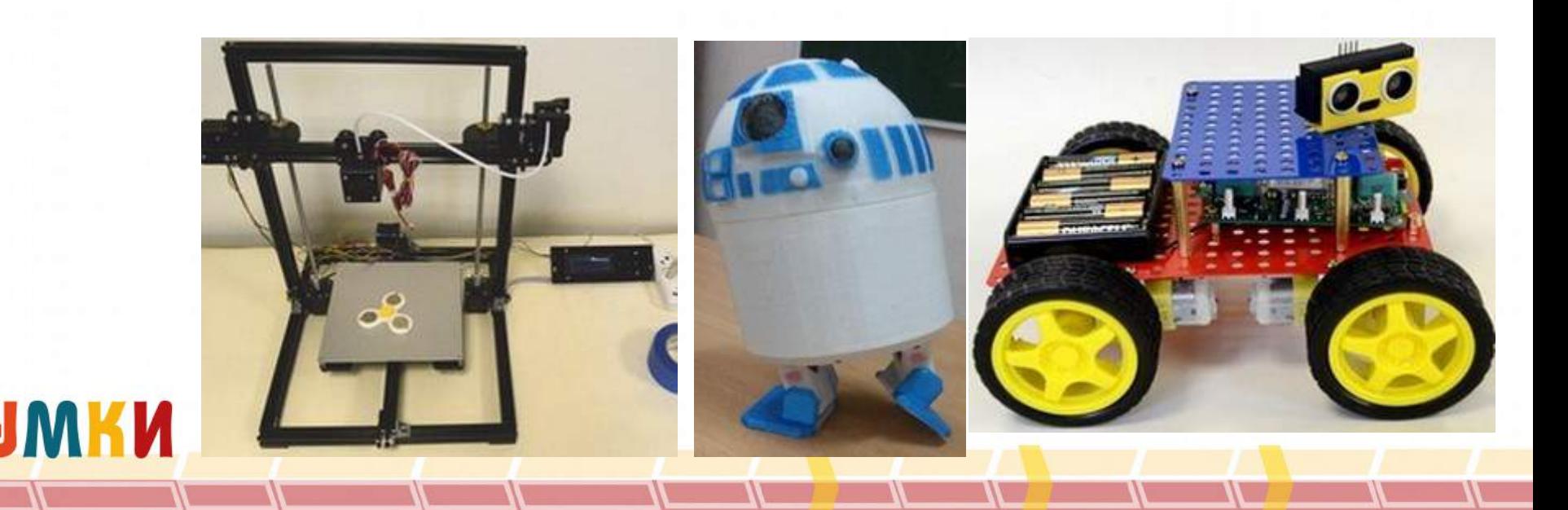

### Техническое обеспечение

#### Материально-техническое обеспечение образовательного процесса в соответствии с ФГОС

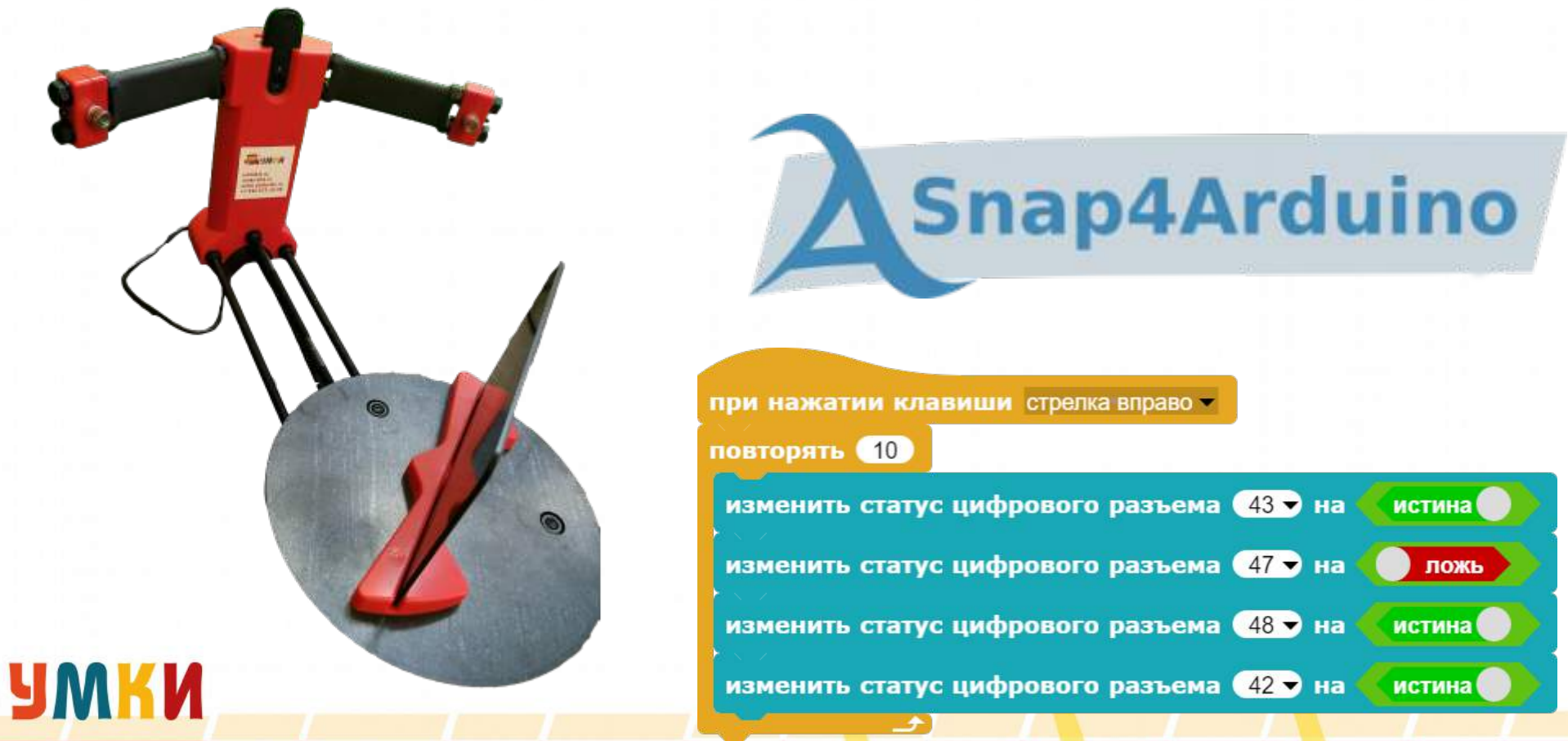

# Образовательные наборы

- Из предоставленного в школу типового конструктора, как правило, можно собрать ограниченный набор моделей.
- Поставщик обычно предоставляет к набору каталог деталей и пример готовой конструкции.
- Через некоторое время наборы превращаются в хаос деталей.

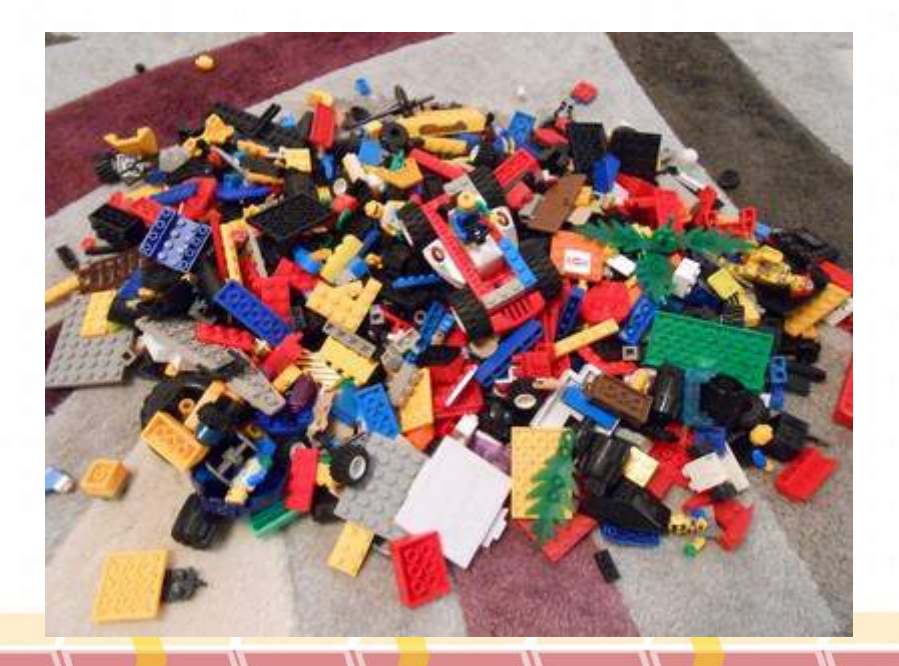

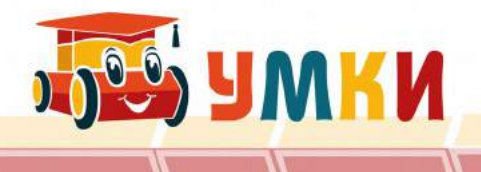

# Образовательные роботы

Поддерживается учебнометодическим комплектом, который включает:

- Образовательную программу (36 часов),
- Пособие для обучающегося,
- Рабочая тетрадь ученика,
- Руководство пользователя,
- Методические рекомендации для педагога.

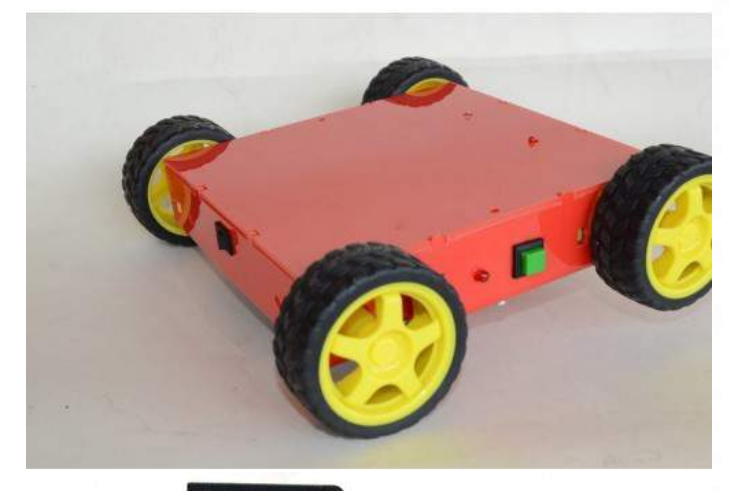

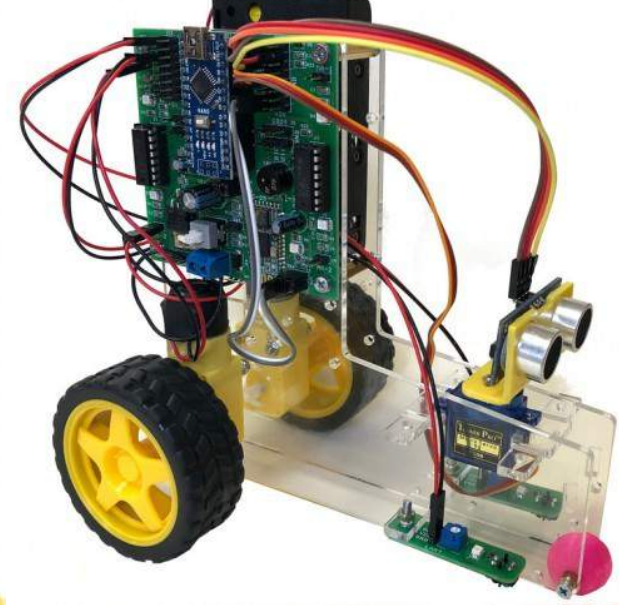

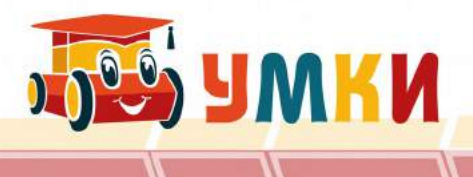

# Программа курса

Цель программы: Формирование алгоритмического и структурного мышления учащихся начальной школы, развитие познавательных, интеллектуальных и творческих способностей учащихся.

Задачи программы :

- Воспитательные
	- воспитание информационной, технической и исследовательской культуры;
	- воспитание интереса к конструированию и программированию;
- Развивающие
	- развитие интереса к научно-техническому творчеству, технике, высоким технологиям;
	- развитие общеучебных навыков, связанных с техническим творчеством, обработкой информации и представлением результатов своей деятельности;
- Обучающие
	- овладение навыками научно-технического конструирования и моделирования.

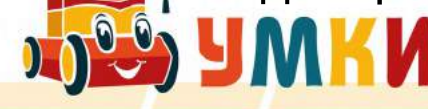

# Содержание программы

- Основы алгоритмизации и робототехники
- Электроника
- Основы алгоритмизации и робототехники
- Программирование в среде Snap!
- Программирование контроллера
- Проектная деятельность

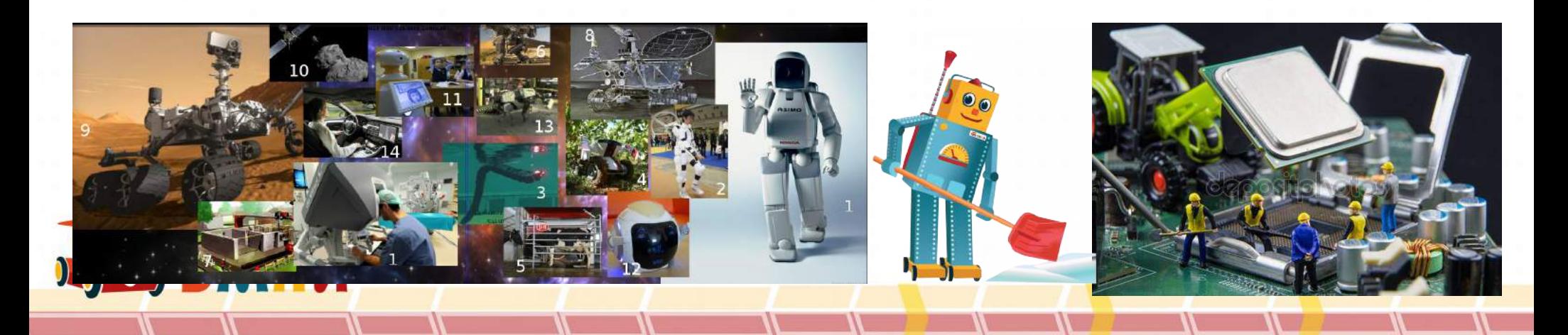

### Тематическое планирование

- Алгоритмы и базовые алгоритмические структуры. Блок-схемы
- Управление виртуальным исполнителем. Управление несколькими исполнителями
- Ориентация исполнителя в системе координат. Вспомогательные алгоритмы. Передача управления.
- Программное управление контроллером.
- Программирование линейки светодиодов. Программное управление электромотором
- Организация перемещения робототехнических устройств.
- Сигнализация при движении роботоплатформы.
- Программирование управлением движения платформы на плоскости в системе координат
- Итоговый проект

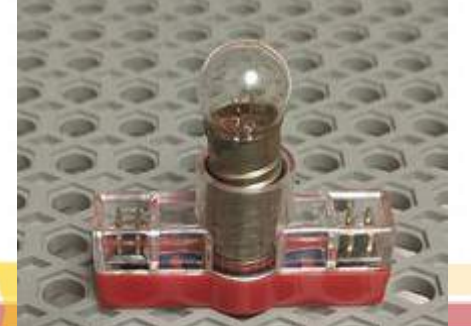

# От простого к сложному

- Программа курса «УМКИ-Первые шаги» ориентирована на формирование и развитие абстрактного и логического мышления, умений осуществлять расчеты для ориентации в пространстве и на плоскости.
- Каждый ученик работает в собственном темпе.
- Задания предлагаемые обучающимся, выстроены от «простого к сложному», особое внимание уделено наглядности.

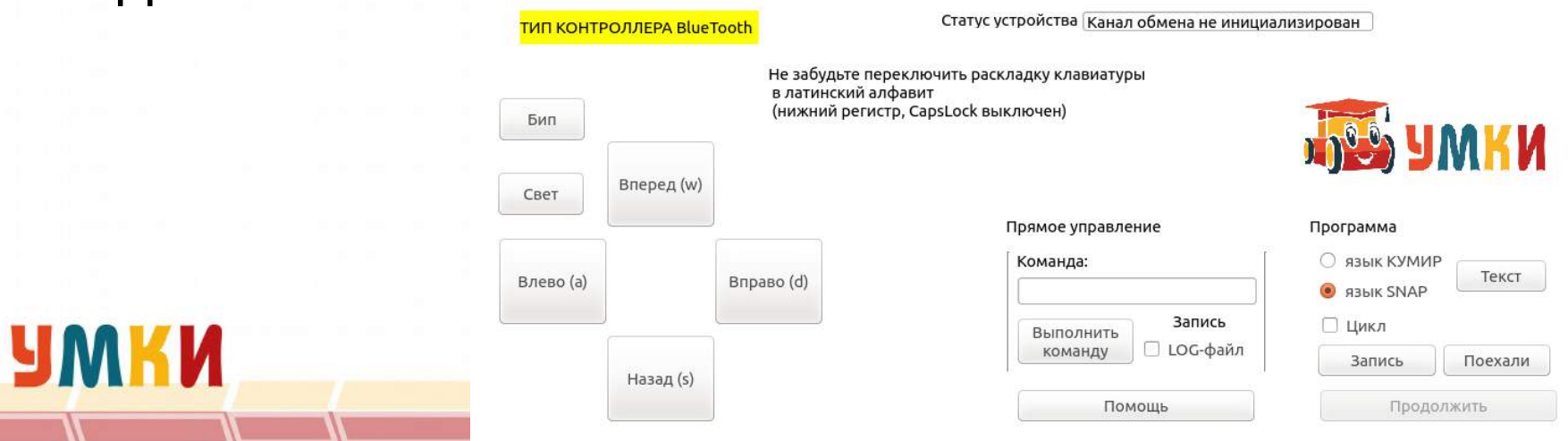

### Практико-ориентированность курса

- Знакомство с основами логики
- Разбор базовых понятий Истина-Ложь,
- Построение логических моделей И – ИЛИ.
- Возвращение к рассмотренной теме, спустя десять занятий, в разделе программирование контроллера (отправляем сигнал Истина или Ложь на контроллер)

**IMKK** 

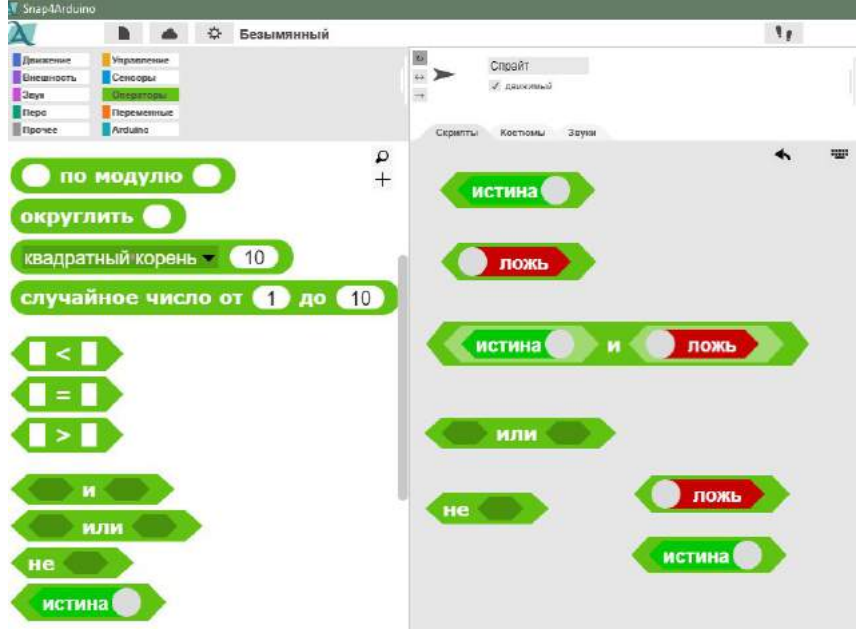

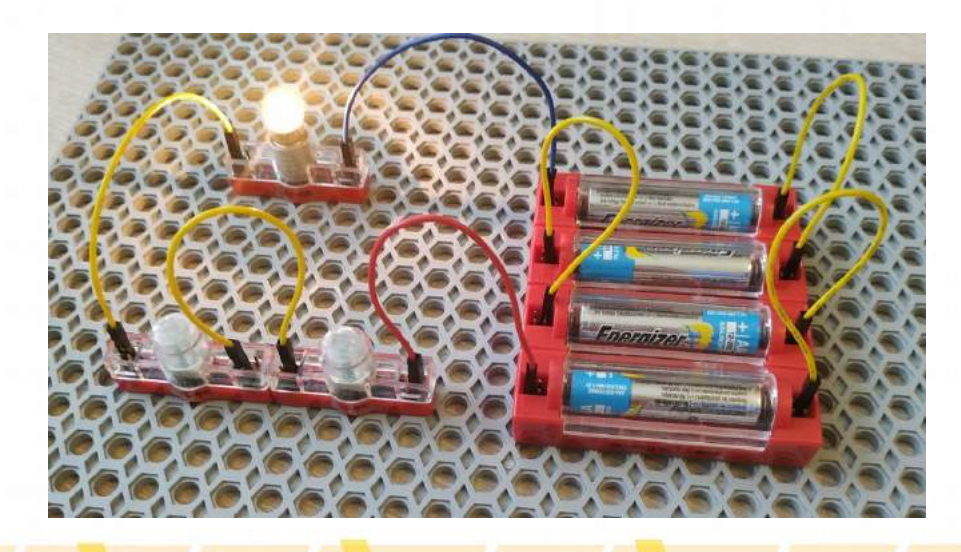

# В ходе курса дети получат:

- Умения осуществлять цифровое и натурное моделирование с помощью современных программных и технических средств;
- Навыки коллективного творческого труда, умение работать в команде над решением поставленной задачи;
- Развитие способностей творчески подходить к проблемным ситуациям;
- Умения самостоятельно находить и пользоваться информацией.

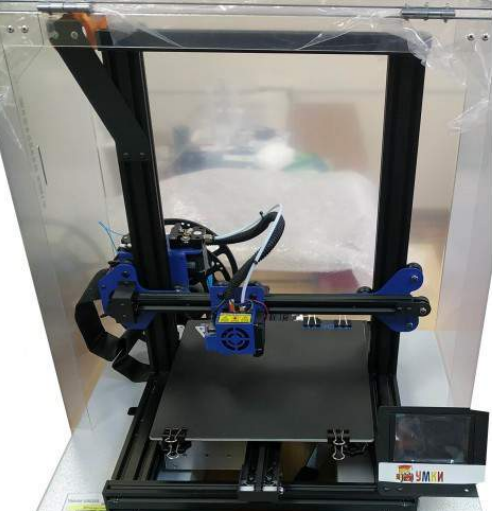

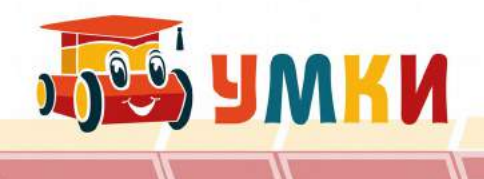

#### Построение занятия

- 1) Актуализация знаний.
- 2) Теоретическая часть.
- 3) Практическая работа по программированию в среде Snap.
- 4) Работа с рабочей тетрадью и пособием ученика.
- 5) Практическая работа с электронным

конструктором.

6) Рефлексия.

**POST SUMKIN** 

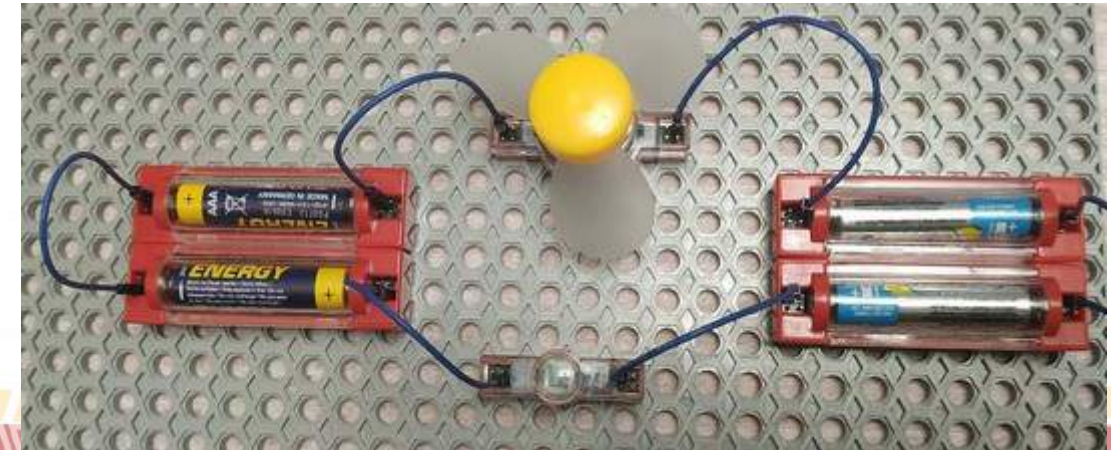

# Структура подачи материала

Каждое занятие представлено в следующем виде:

- Указаны тип и цель занятия..
- Перечислено необходимое оборудование.
- Представлена принципиальная схема и фотография устройства.
- Указана поминутная деятельность педагога и учащегося.
- Даны электронные приложения разрабатываемых на занятии программ и ролик демонстрирующий работу устройства.

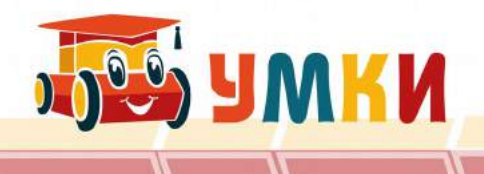

# Работа с рабочей тетрадью

• На занятиях предусмотрена работа с рабочей тетрадью.

Пример задания:

при нажатии клавиши стрелка вверх -

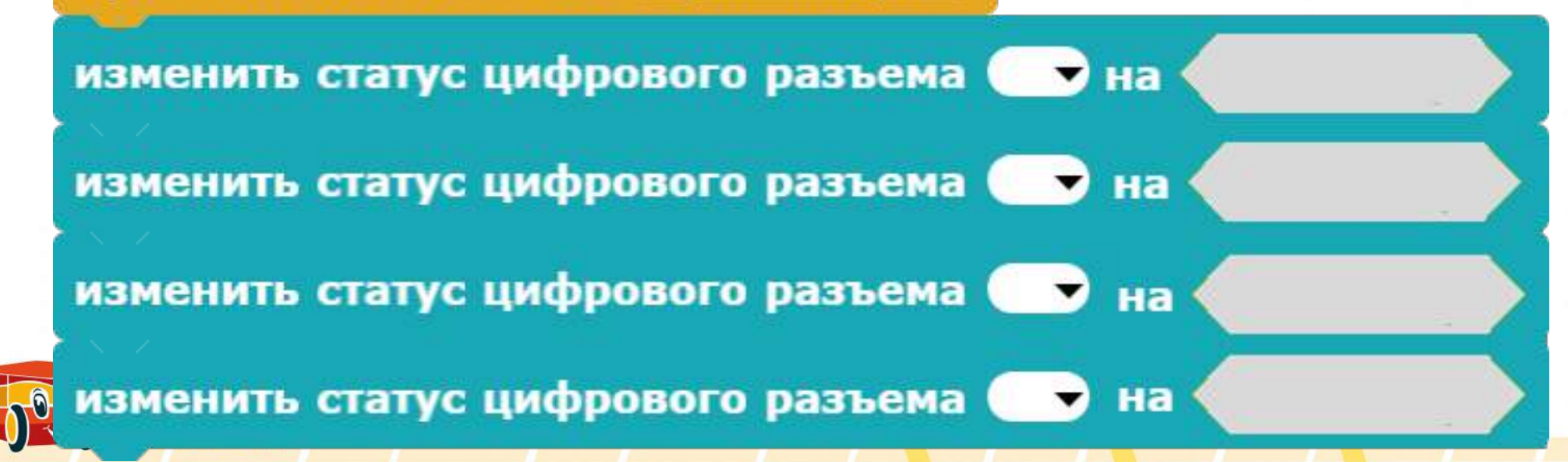

# Курс завершается индивидуальным проектом

Возможные темы:

- Программирование интерактивных мультфильмов с использованием электронных компонентов.
- Программирование эффектов анимации с использованием электронных компонентов.
- Электронные чудеса.
- Управляемый робот с сигнализацией.
- И т.д.

**DESIGN AND CES** 

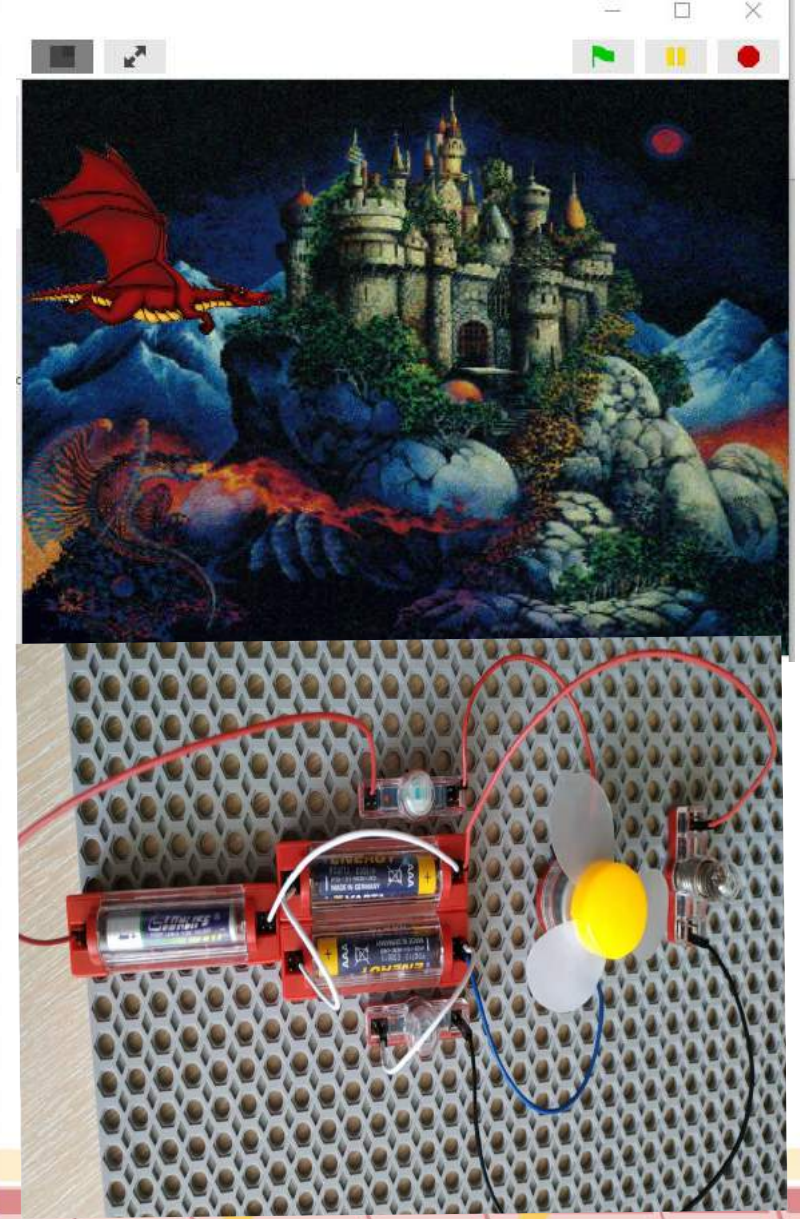

## Руководство пользователя

Для педагогов предусмотрено руководство пользователя, в котором подробно рассмотрены тонкости настройки оборудования и программного обеспечения

YWKN

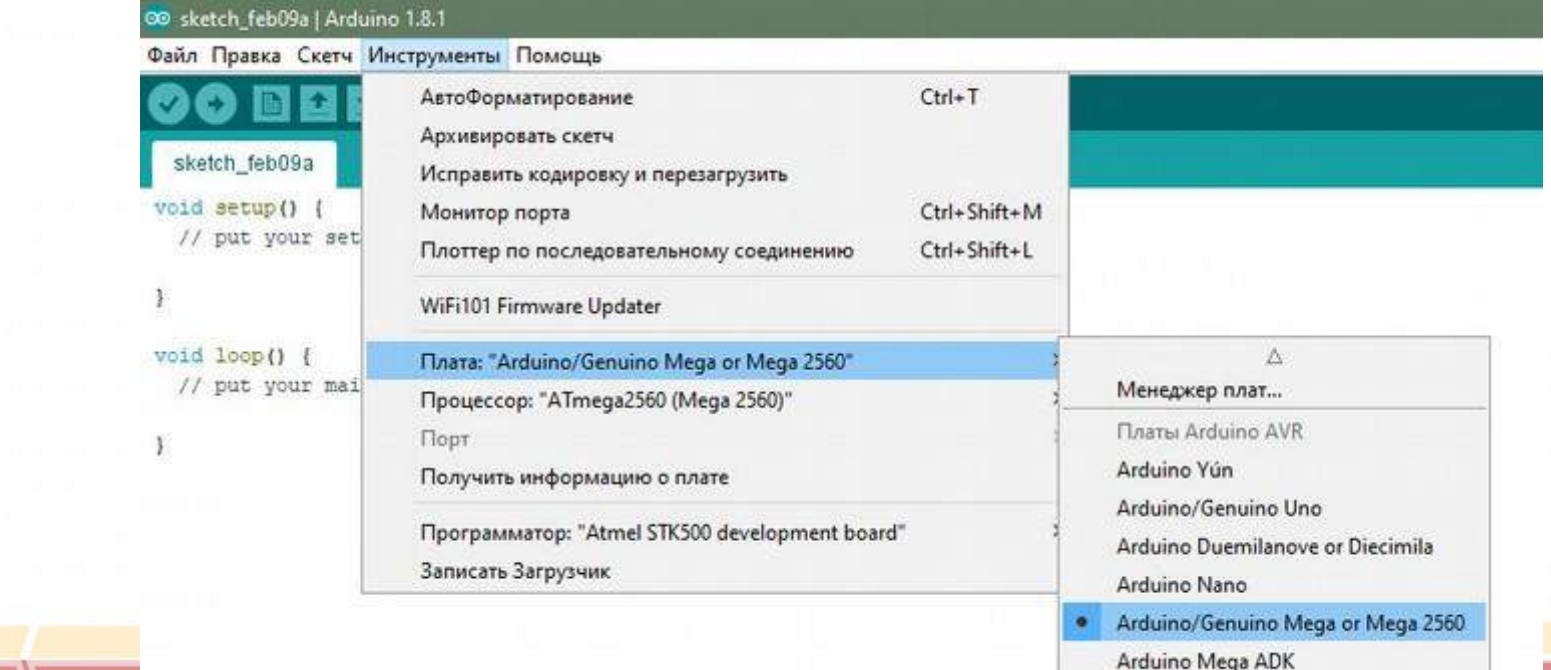

# Как настроить Ардуино

• Предусмотрена подробная инструкция для настройки сред программирования: Ардуино и Снап для Ардуино

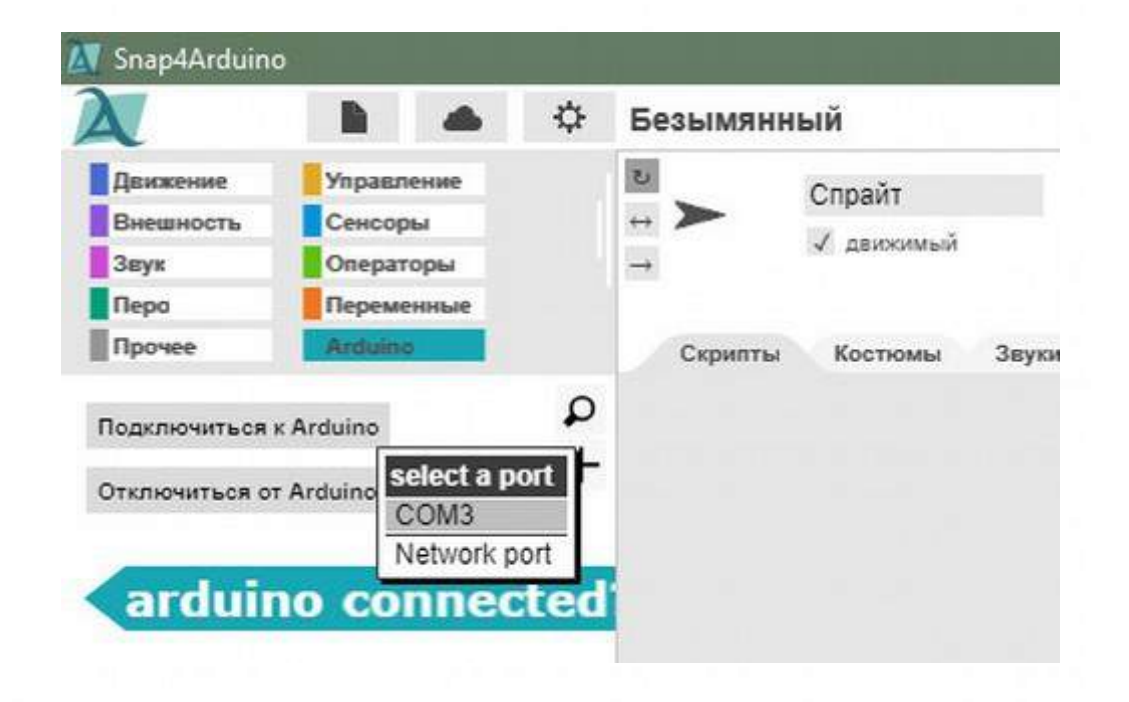

**BOOKN** 

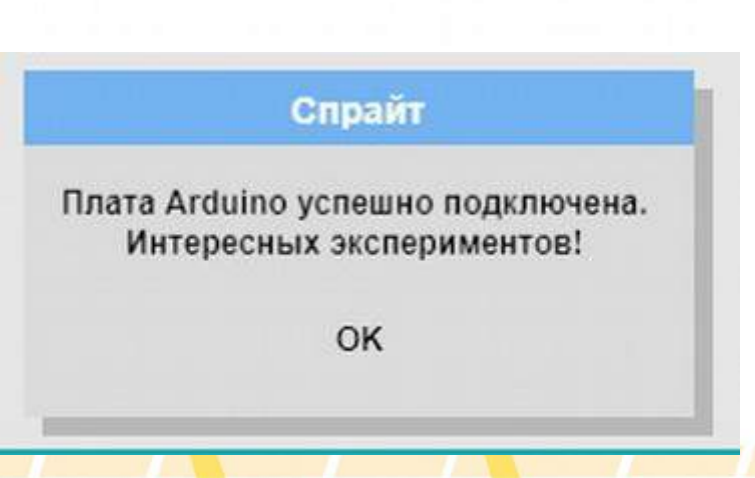

#### Проектная деятельность

- Курс УМКИ первые шаги завершается итоговым проектом.
- На основе простых конструкций разобранных в ходе курса ребенок самостоятельно создает свой индивидуальный проект.

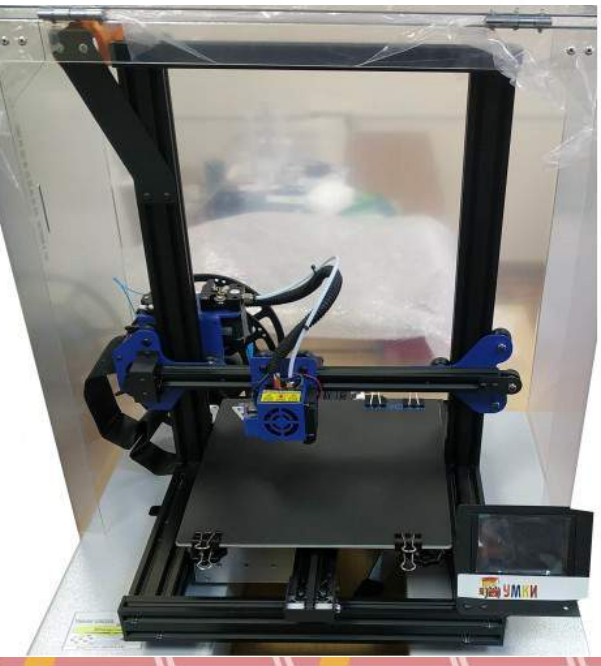

#### Демонстрация примеров проектов

- Ссылка PDF
- <https://yadi.sk/i/Ia7TKGSONCB6lw>

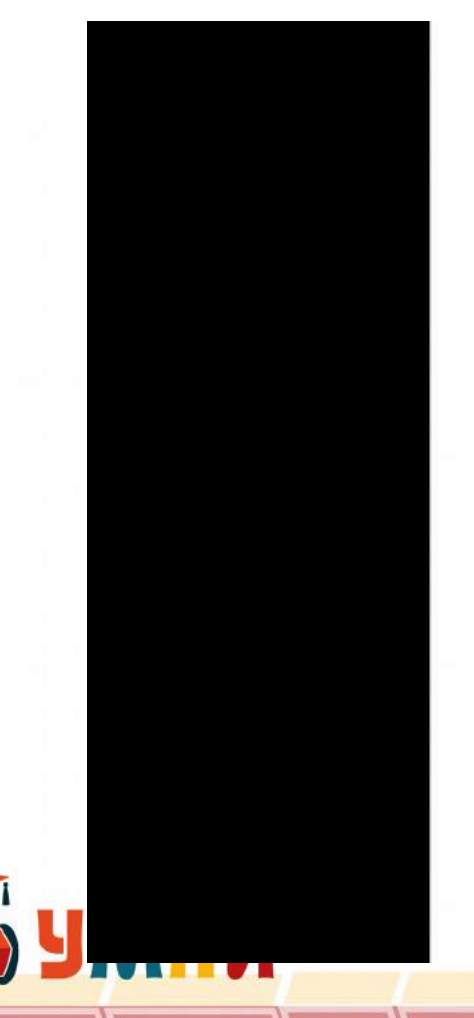

Муниципальное бюджетное общеобразовательное учреждение Средняя школа №5 г. Павлово Нижегородской области

Научно-исследовательская работа Тема работы:

Программирование роботов из программы mBlock

#### Выполнил:

Красовский Станисав Алекандрович учащийся 2 Б класса Муниципального бюджетного общеобразовательного учреждения Средней школы №5 г. Павлово

Нижегородской области

Научный руководитель: Воронина Вероника Вадимовна

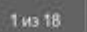

## Демонстрация примеров проектов

- Ссылка МР4
- <https://yadi.sk/i/CoSvne-rJjWr0w>

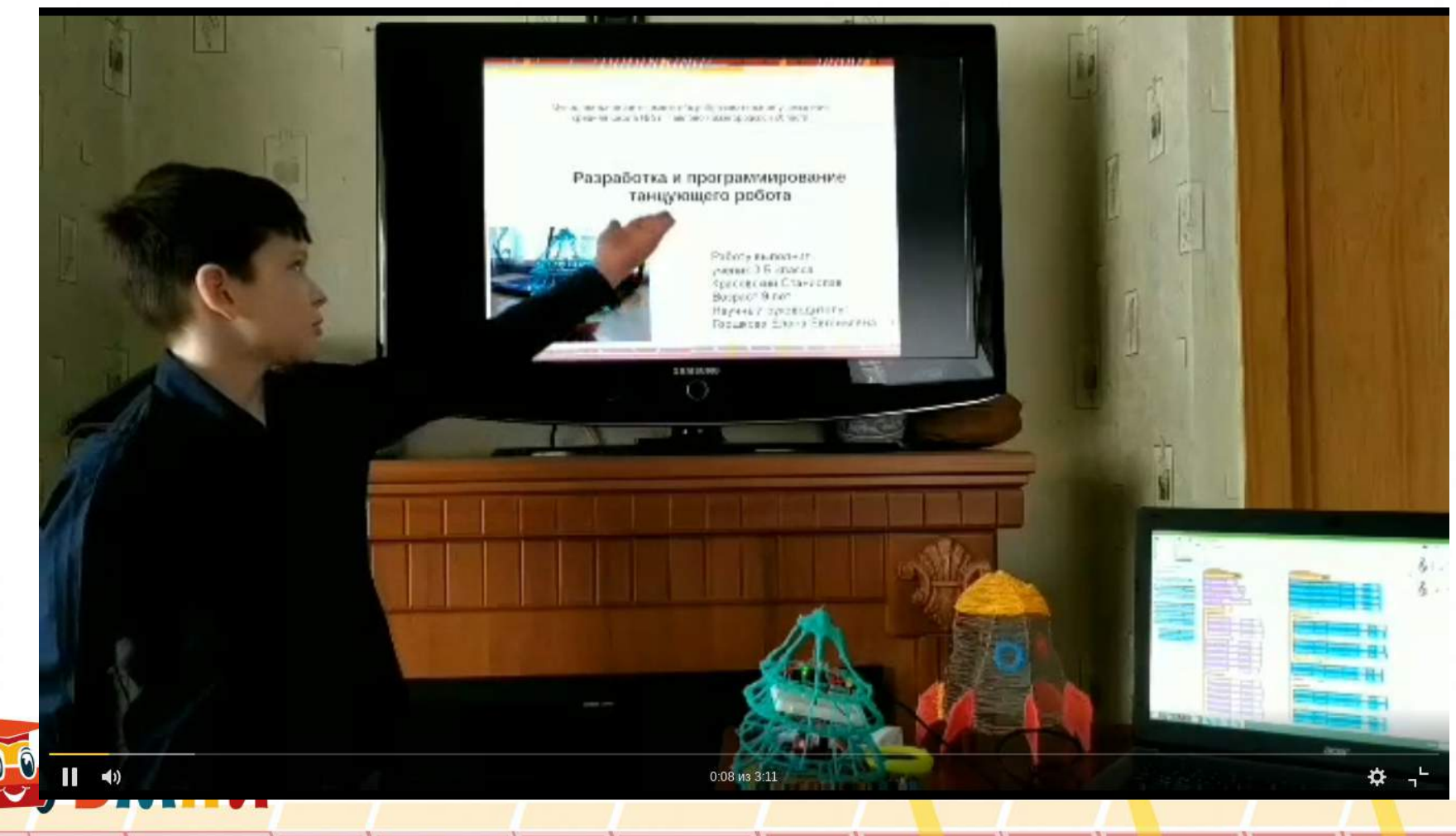

# Курс в МЭШ

- Курс в МЭШ «Arduino в робототехнике»
- [https://uchebnik.mos.ru/catalogue/material\\_view/compo](https://uchebnik.mos.ru/catalogue/material_view/composed_documents/25368094) sed documents/25368094

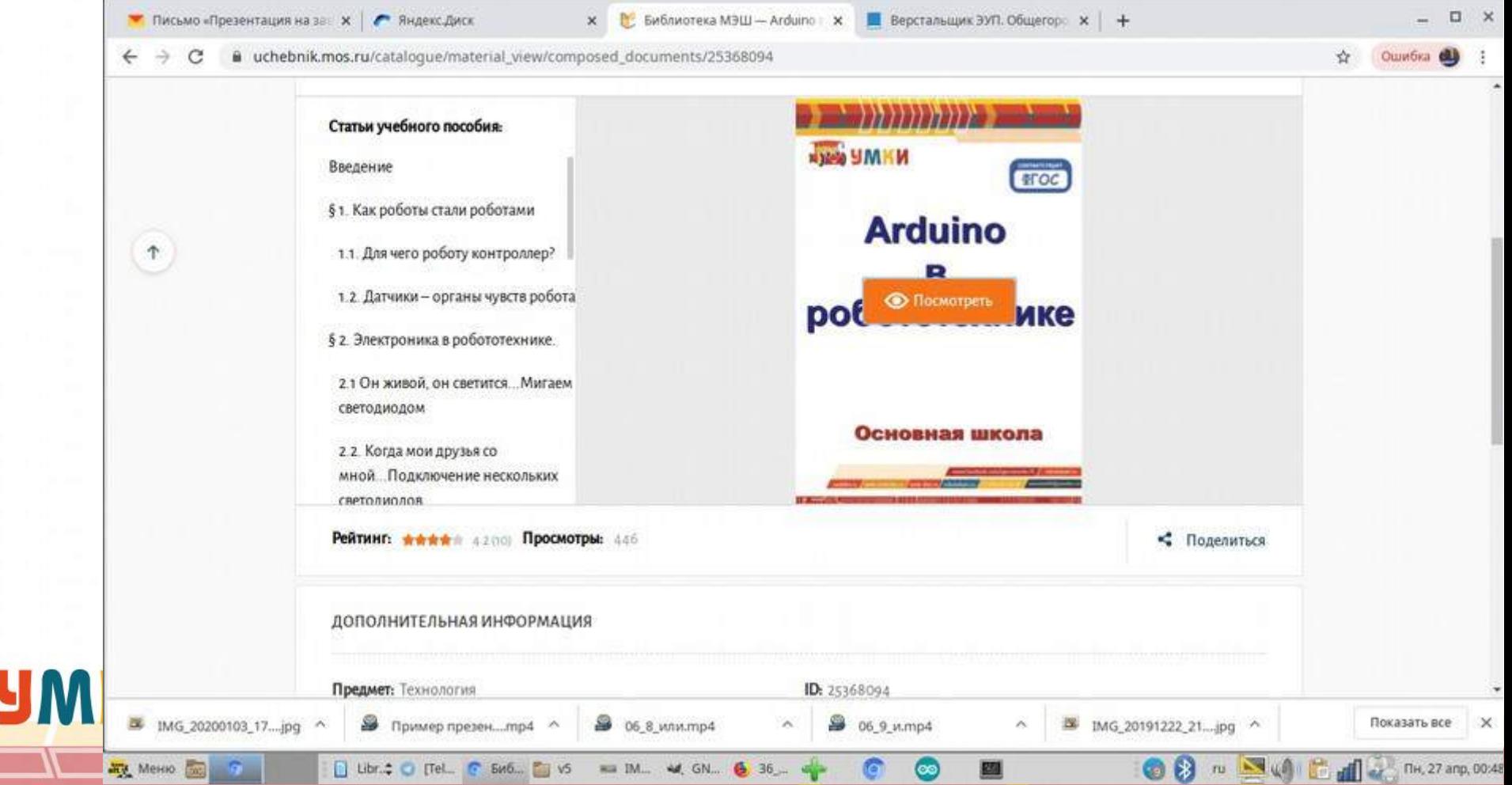

# От основ к созданию роботов

- Книга Программирование для детей. От основ к созданию роботов: Воронин И., Воронина В. Издательство Питер ISBN: 978-5-4461-0555-7 , (192 стр.) , 2018 г.
- <https://www.google.ru/search?hl=ru&tbo=p&tbm=bks&q=isbn:5446105559>

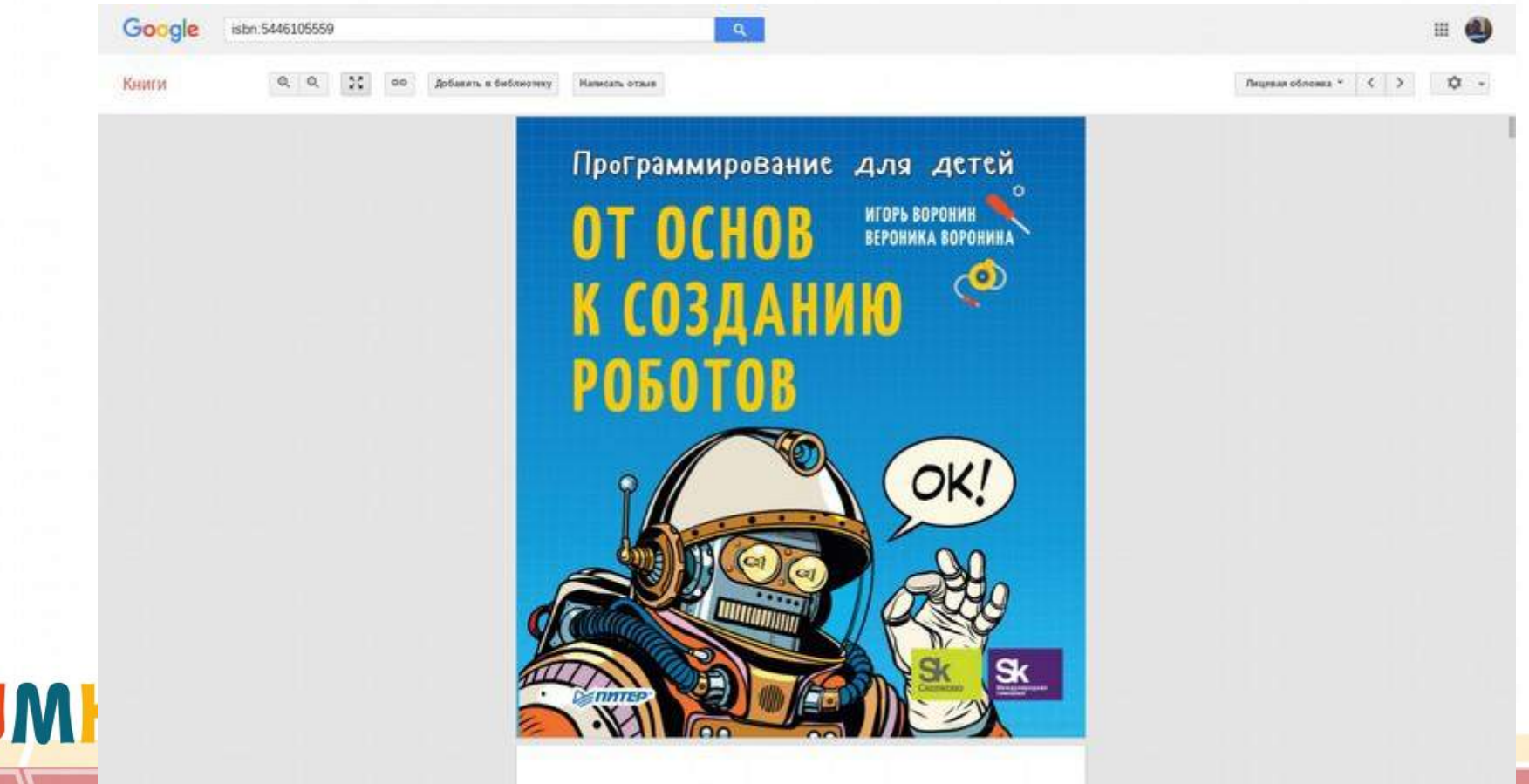

#### Ориентация на педагога

Материалы курса подобраны таким образом, что любой преподаватель, даже не имеющий опыта работы с электронным оборудованием, сможет подготовить детей для достаточно серьезных проектов, которые можно выставлять на областные, всероссийские и международные конкурсы.

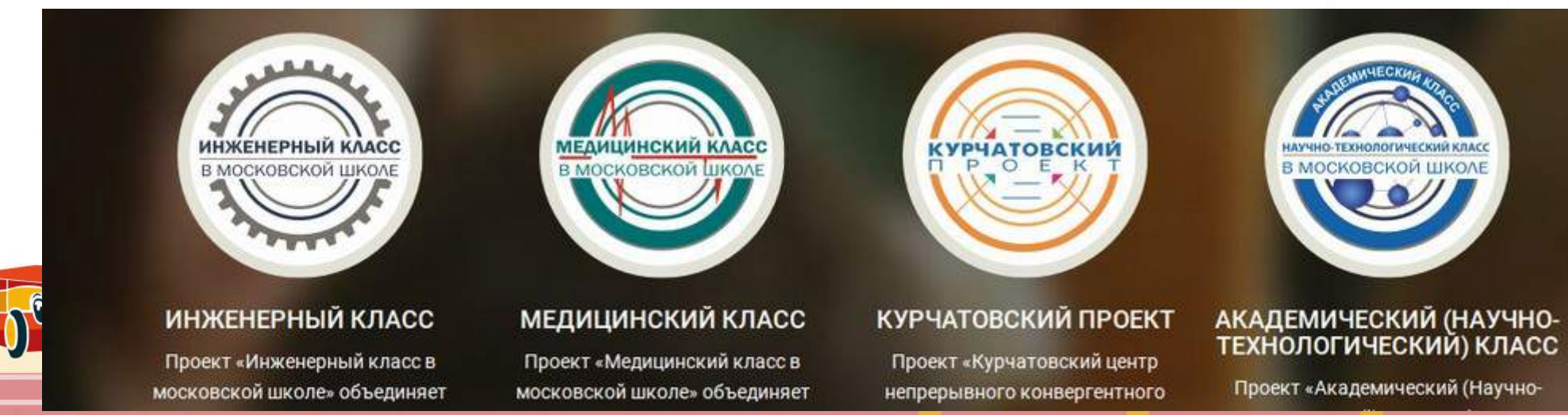

#### Требования времени

Предлагаемый курс позволяет совместить традиционные принципы обучения с техническими возможностями, в соответствии с требованиями современного времени.

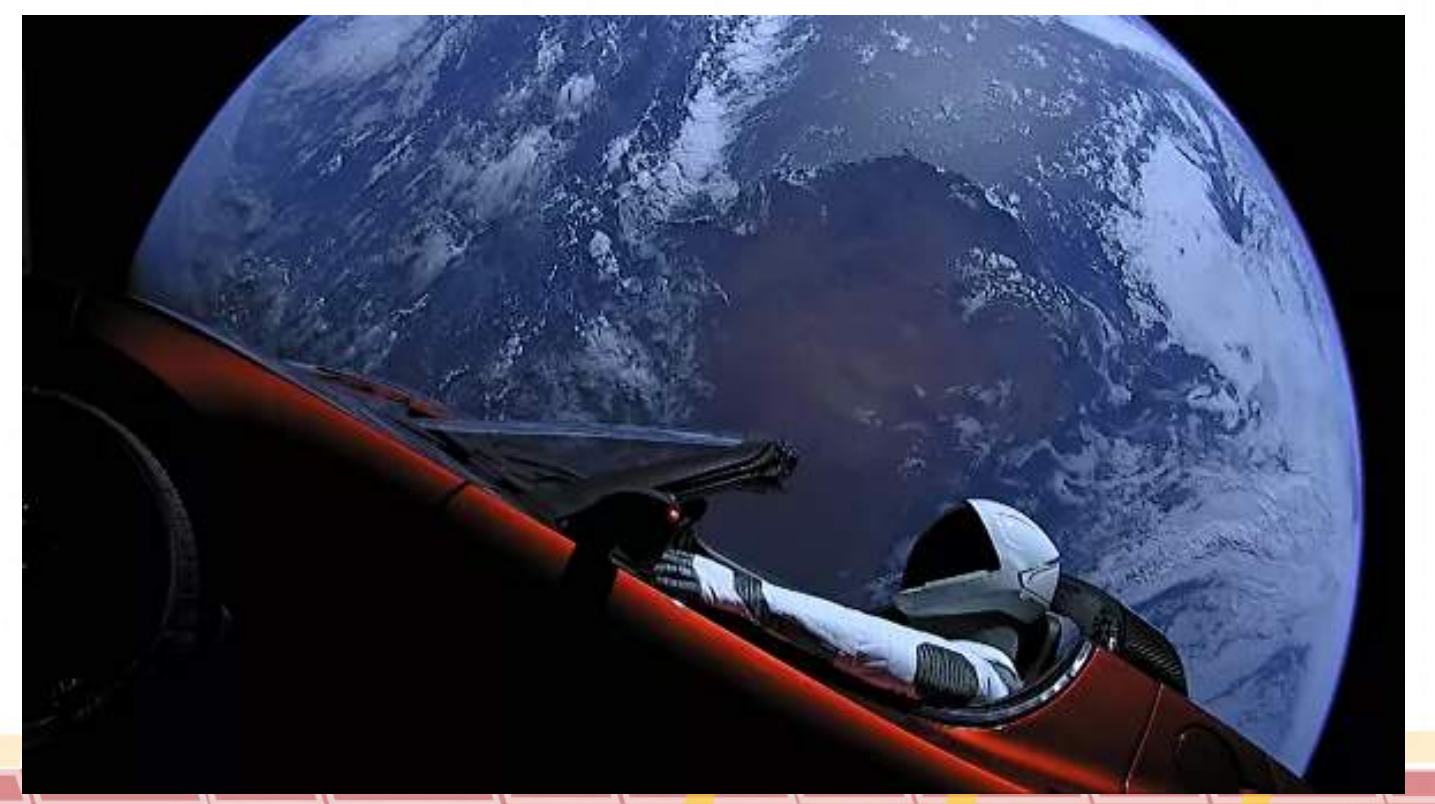

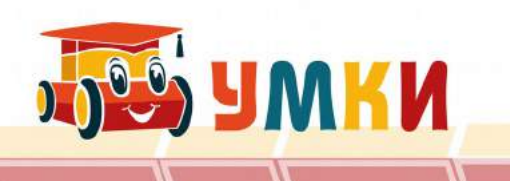

## Потенциал курса

- Формирование инновационного потенциала российской экономики является принципиальной задачей, которой необходимо решить системе образования.
- Чтобы включится в глобальную цепочку создания прибавочной стоимости Global Value chains.
- Для создания такого потенциала надо использовать все доступные средства - включая традиционные инструменты образования.

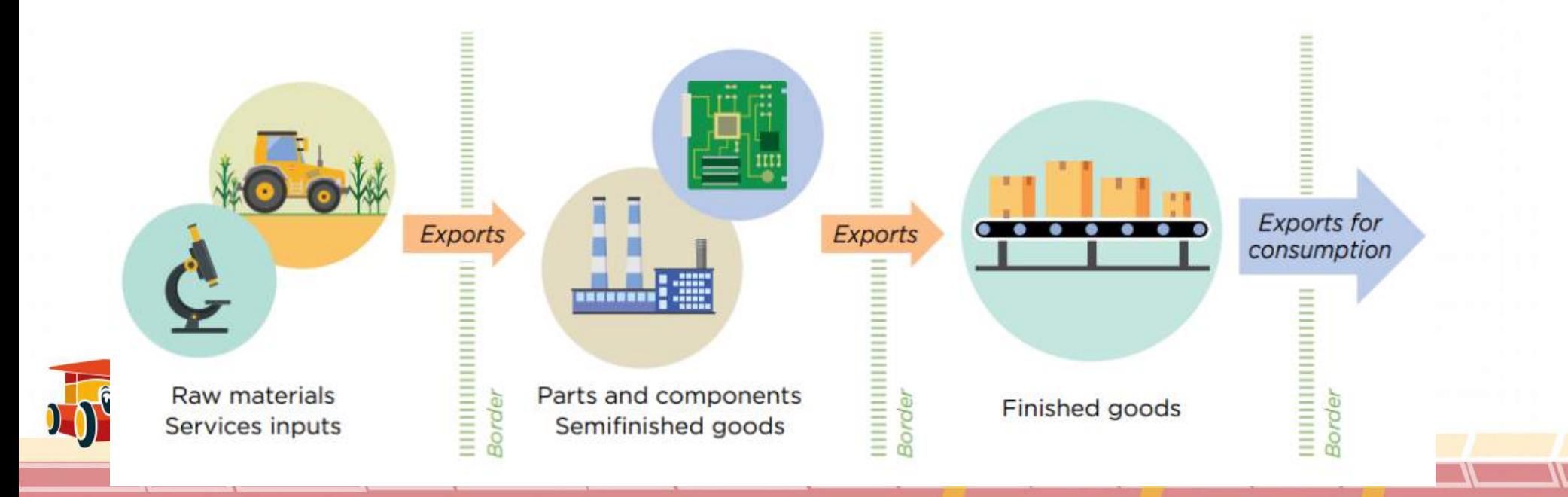

### Контакты для связи

Контакты автора проекта Воронина Игоря:

- [woronin05@yandex.ru](mailto:woronin05@yandex.ru)
- <https://www.facebook.com/igor.voronin.75>
- [https://www.youtube.com](https://www.youtube.com/) Канал: igor voronin shatura
- <http://www.umkikit.ru/>Сайт с оборудованием и выложенными занятиями
- <https://kurs.basealt.ru/mod/forum/discuss.php?d=52> "Робототехника в школе на платформе Arduino (начальный уровень)" БАЗАЛЬТ СПО

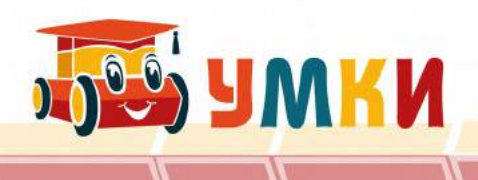

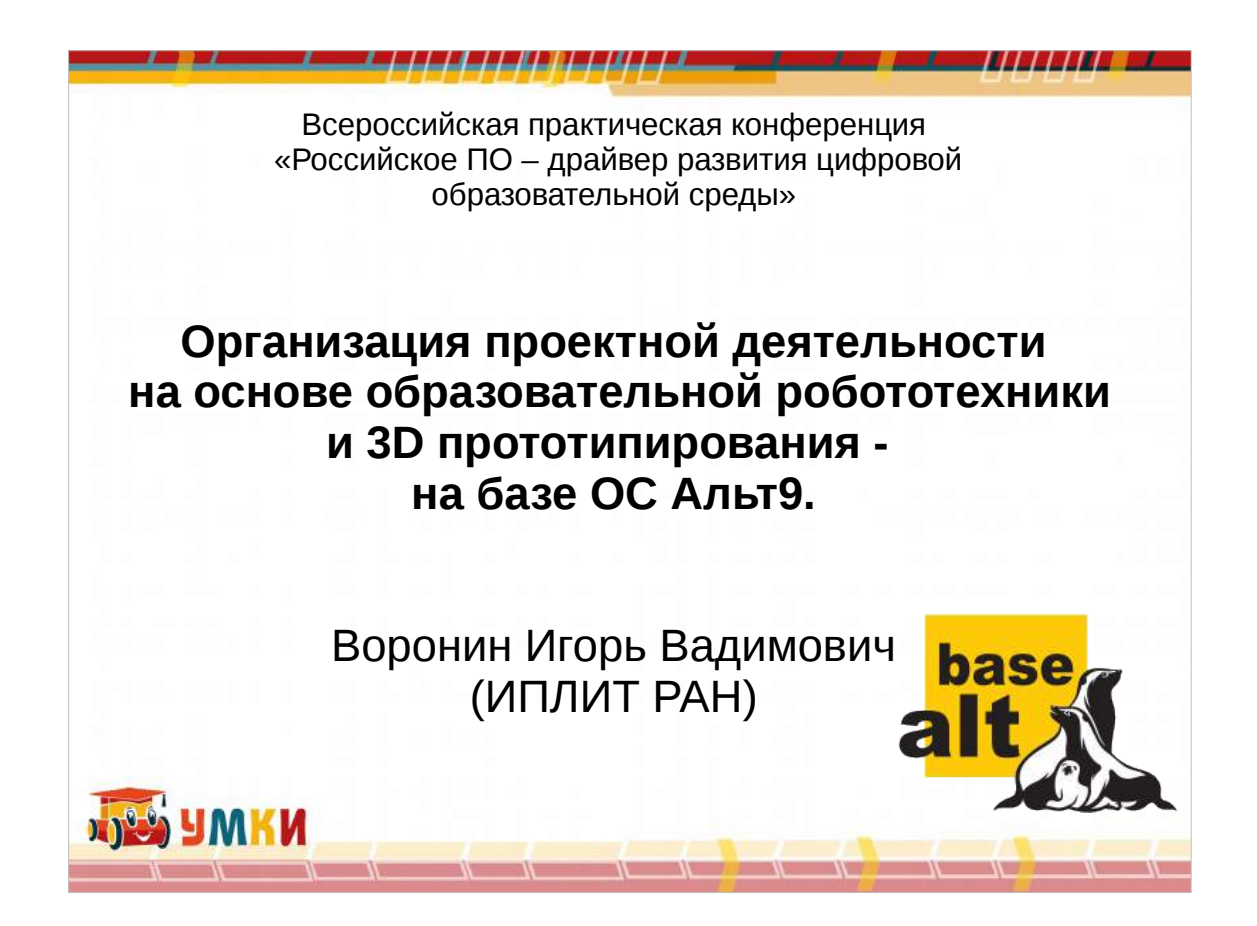

- Здравствуйте, мы из ИПЛИТ и из школы, реально занимаемся разработкой учебных курсов , которе помогут педагогам осуществлять работу со школьниками, обучая их естественно научным дисциплинам.
- Это программирование, алгоритмы и операторы, электроника — самые простейшие схемы
- И создание на их основе реальных роботов, объектов и полезные устройства, на основе которых можно будет ученикам созадть свои проекты и выступить с ними перед различной аудторией,
- Защить и принетси бал школе и себе

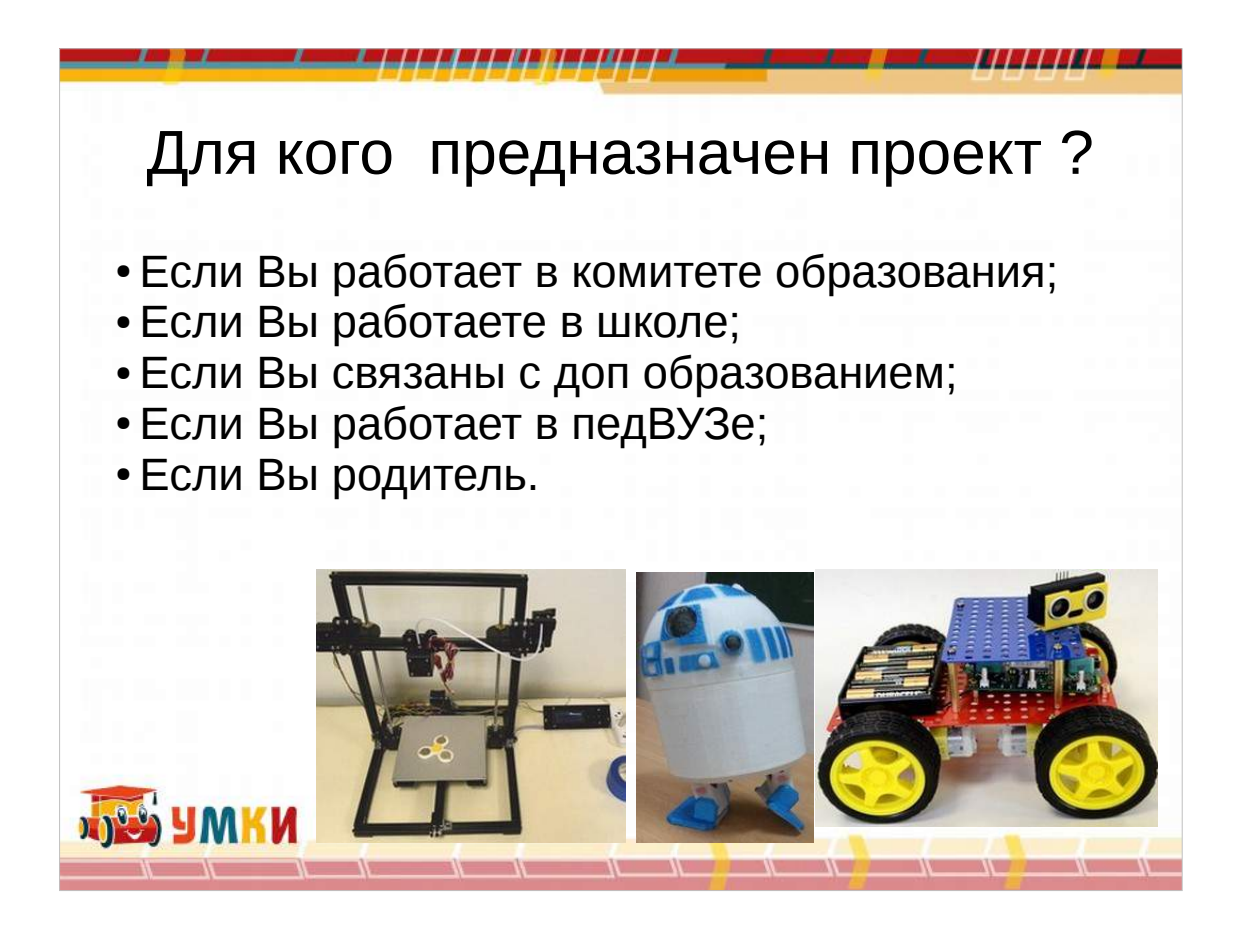

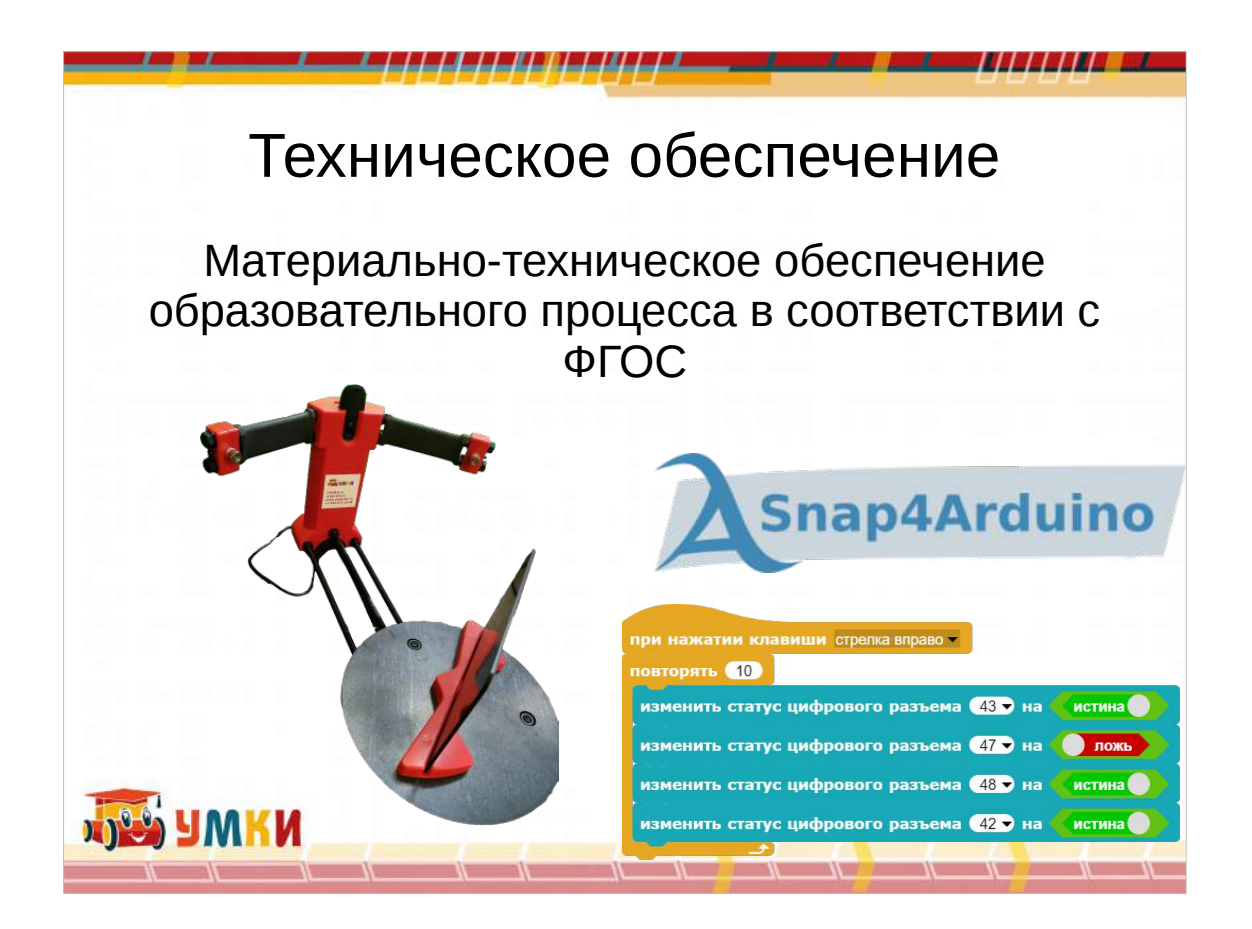

- Понятно что для занятий с робототехникой нужны роботы
- Для электроники сами компоненты,
- Для программирование среда в которой будет исполняться программа.
- Для 3Д моделирования сканер и 3Д принтер.

Мы в рамках нашего курса будем использовать Набор образовательной робототехники УМКИ Программировать будем в среде Снап Робота будем делать на основе контролера ардуино, потому снап4ардино И все это представлено строго в рамках - ФГОС

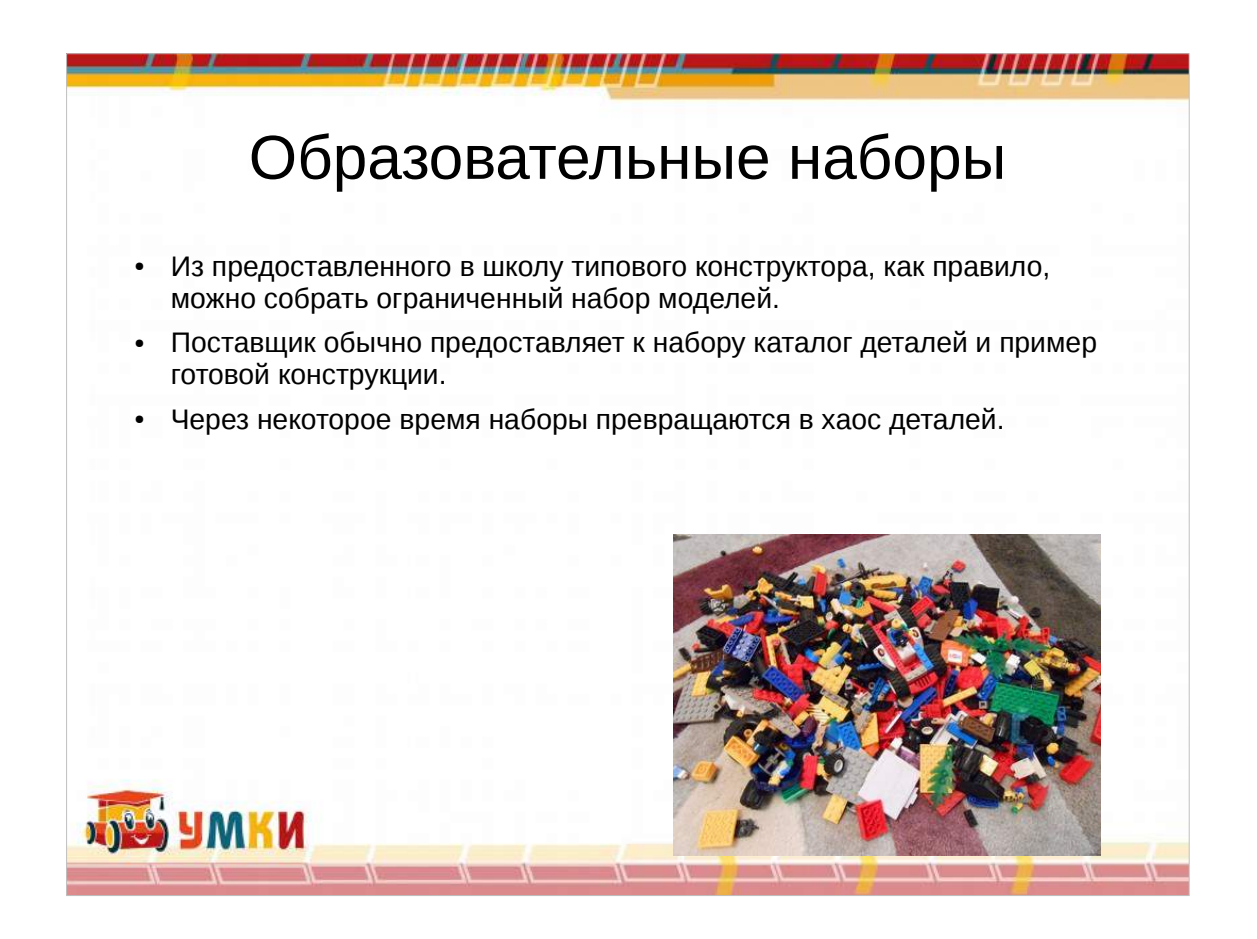

Все вы сталкивались с ситуацией, когда закупается некий набор конструкторов для школ и максимум что можно с этим сделать в образовательном плане — собирать по схемам Поэтому зачастую и спрашивают - а сколько разных вариантов можно собрать из вашего конструктора?

Это не педагогический подход. Мы же должны не загружать информацию, а развивать знания умения и навыки у учеников.

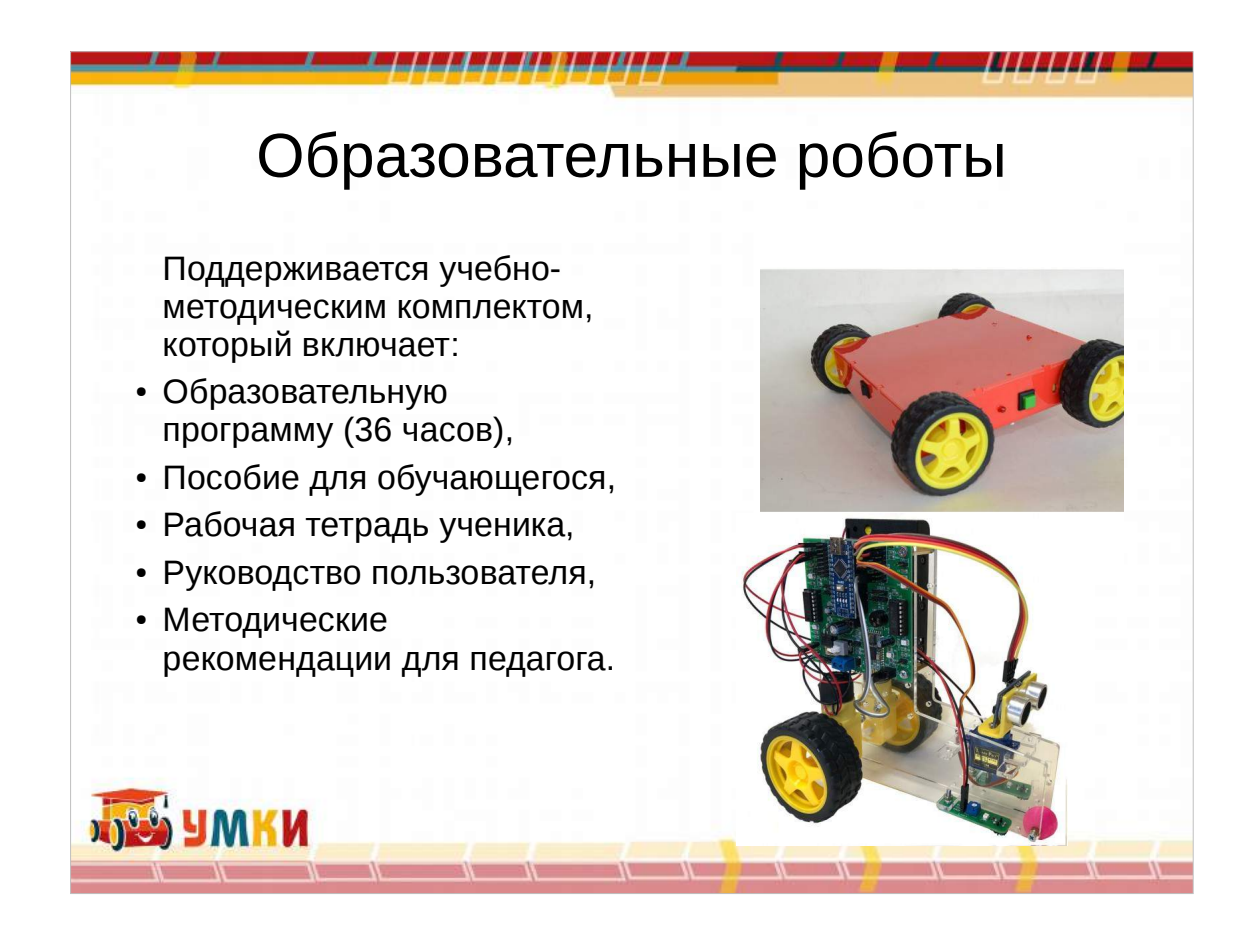

Поэтому решением для образовательных организаций — школ и домов творчества являются наборы электронных компонент, когда из них ученики , изучив основы самостоятельно смогут собрать полезные и нужные в повседневной жизни устройства.

Такие наборы бывают закрытые — для малышей и открытые — для старшего возраста

Поддерживается учебно-методическим комплектом, который включает: Образовательную программу (36 часов), Пособие для обучающегося, Рабочая тетрадь ученика, Руководство пользователя, Методические рекомендации для педагога.

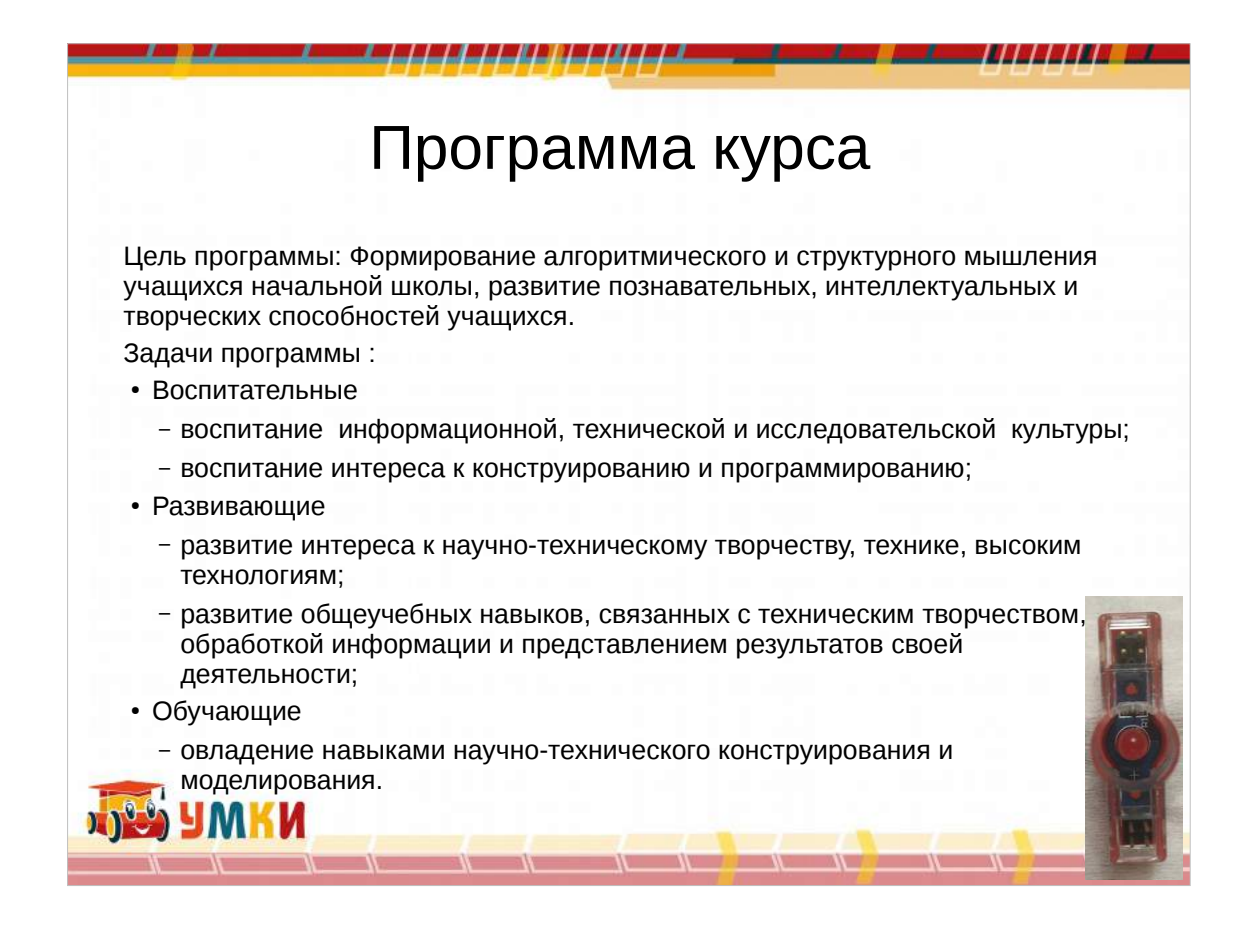

Цель программы: Формирование

алгоритмического и структурного мышления учащихся начальной школы, развитие познавательных, интеллектуальных и

творческих способностей учащихся.

Задачи программы :

Воспитательные

воспитание информационной, технической и исследовательской культуры;

Развивающие

развитие интереса к научно-техническому

творчеству, технике, высоким технологиям; Обучающие

Детали которые легко вставляются в плату,

развивая моторику пальцев

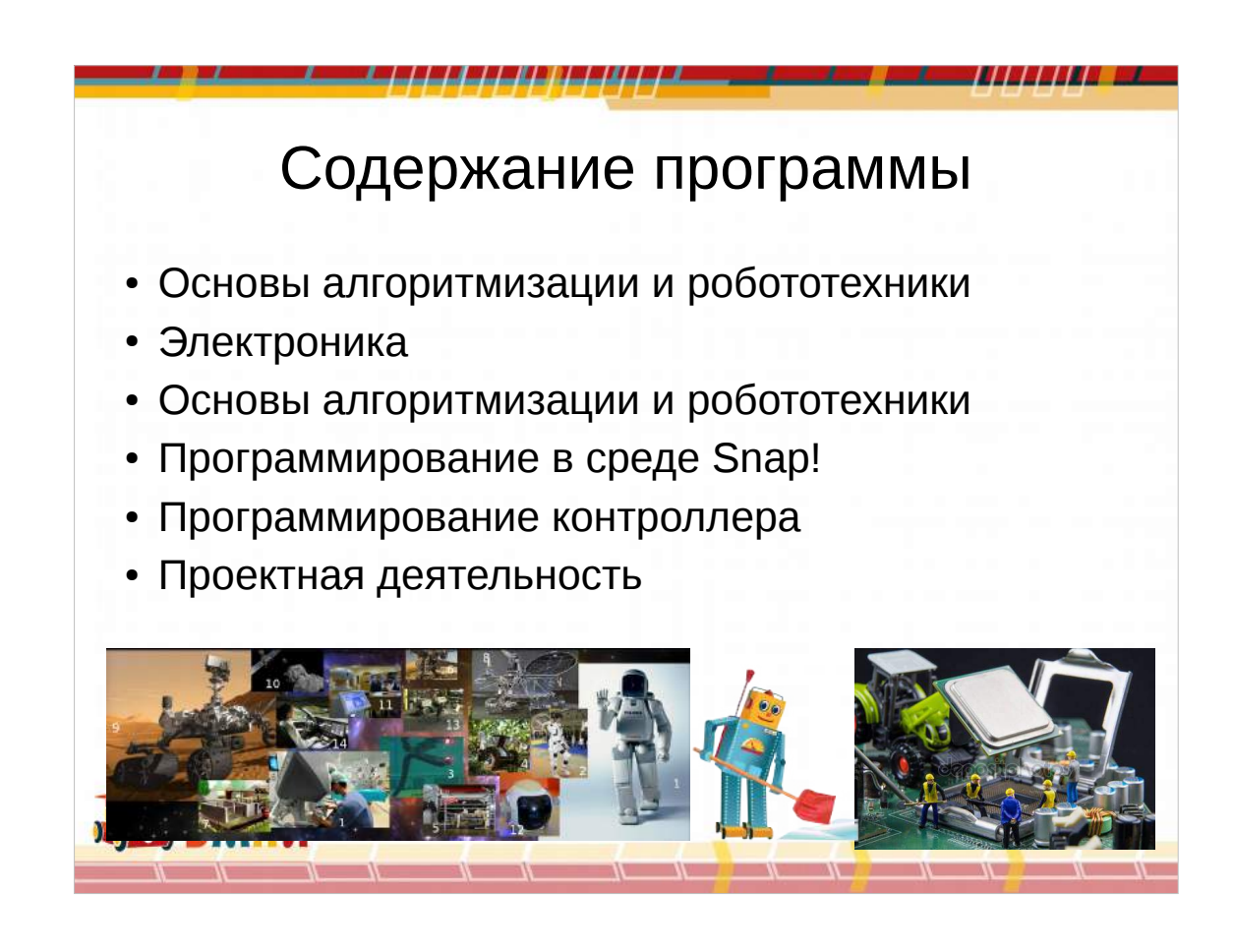

Это те темы, которые изучаются в курсе Основы алгоритмизации и робототехники Электроника Основы алгоритмизации и робототехники Программирование в среде Snap! Программирование контроллера Проектная деятельность

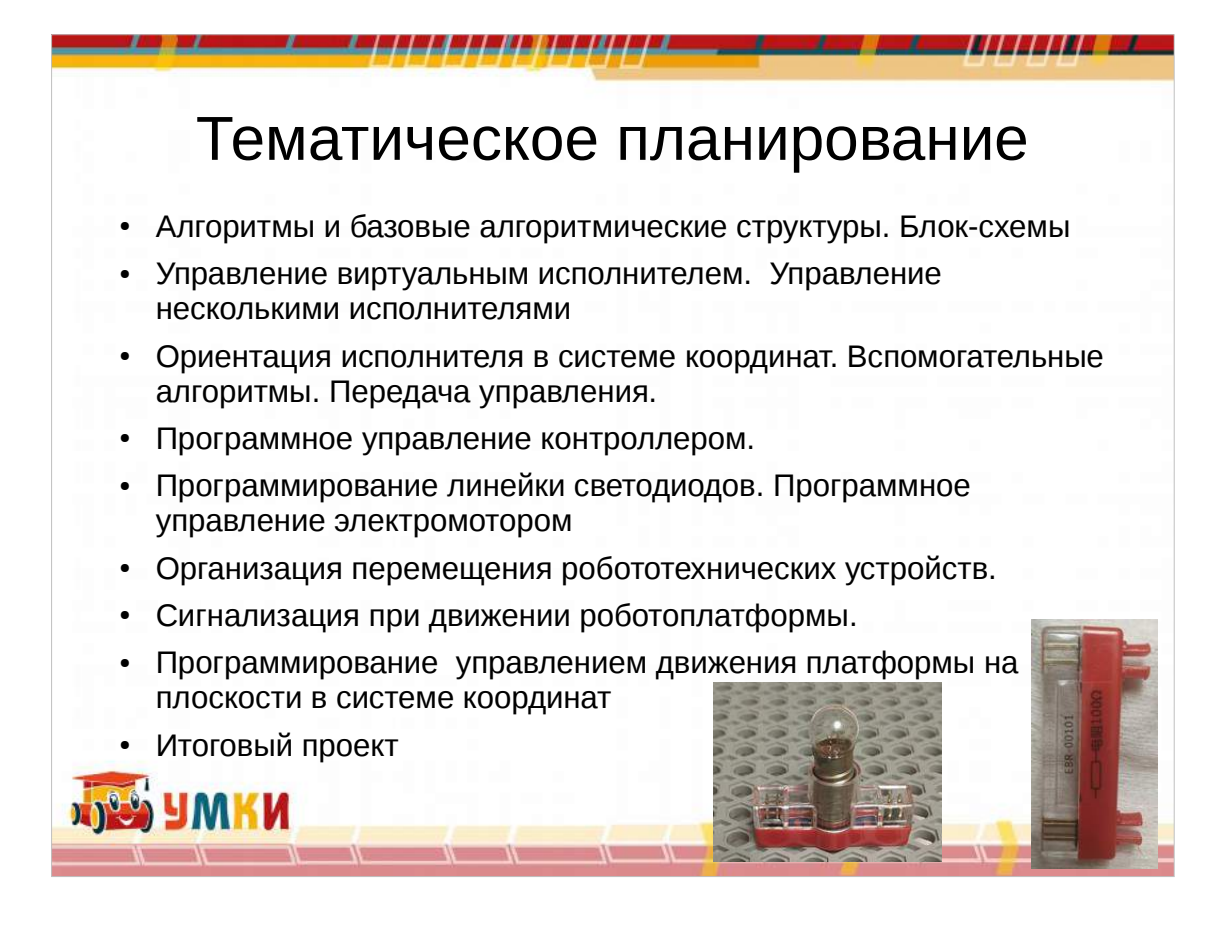

Это те темы, которые изучаются в курсе

Управление виртуальным исполнителем.

Управление несколькими исполнителями

Вспомогательные алгоритмы. Передача

Программное управление контроллером.

Программирование линейки светодиодов.

управления.

устройств.

Итоговый проект

Ориентация исполнителя в системе координат.

Программное управление электромотором

Организация перемещения робототехнических

Сигнализация при движении роботоплатформы.

платформы на плоскости в системе координат

Программирование управлением движения

Вот так соединяются детали конструктора

Алгоритмы и базовые алгоритмические структуры.

Блок-схемы

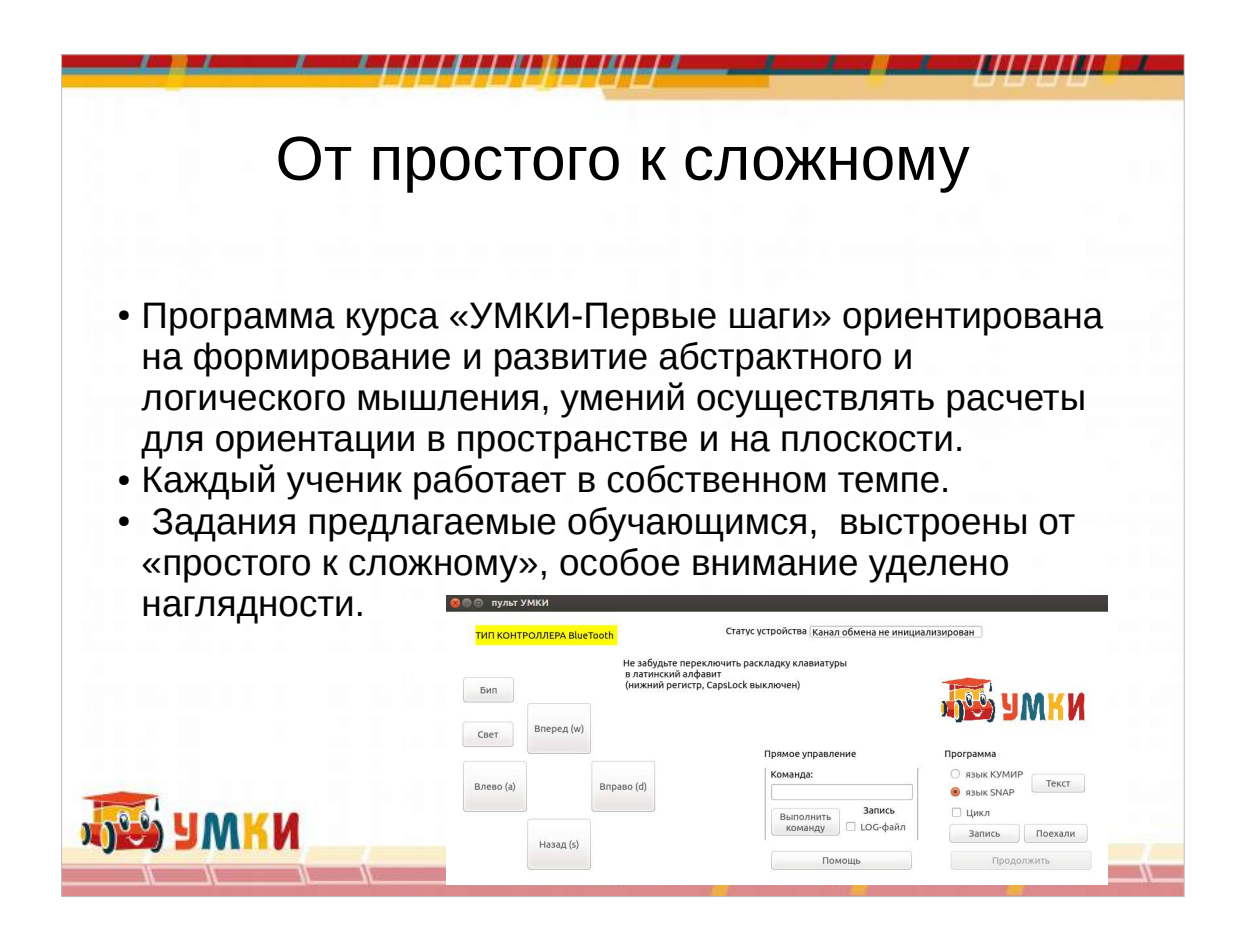

Программа курса УМКИ- Первые шаги ориентирована на формирование и развитие абстрактного и логического мышления, умений осуществлять расчеты для ориентации в пространстве и на плоскости, дает возможность по-максимуму реализовать творческие способности, познакомиться с началами программирования.

Каждый ученик работает в собственном темпе, переходя от простых задач к более сложным.

- Задания предлагаемые обучающимся, выстроены от «простого к сложному», особое внимание уделено наглядности.
- Каждый может легко собрать такую схему

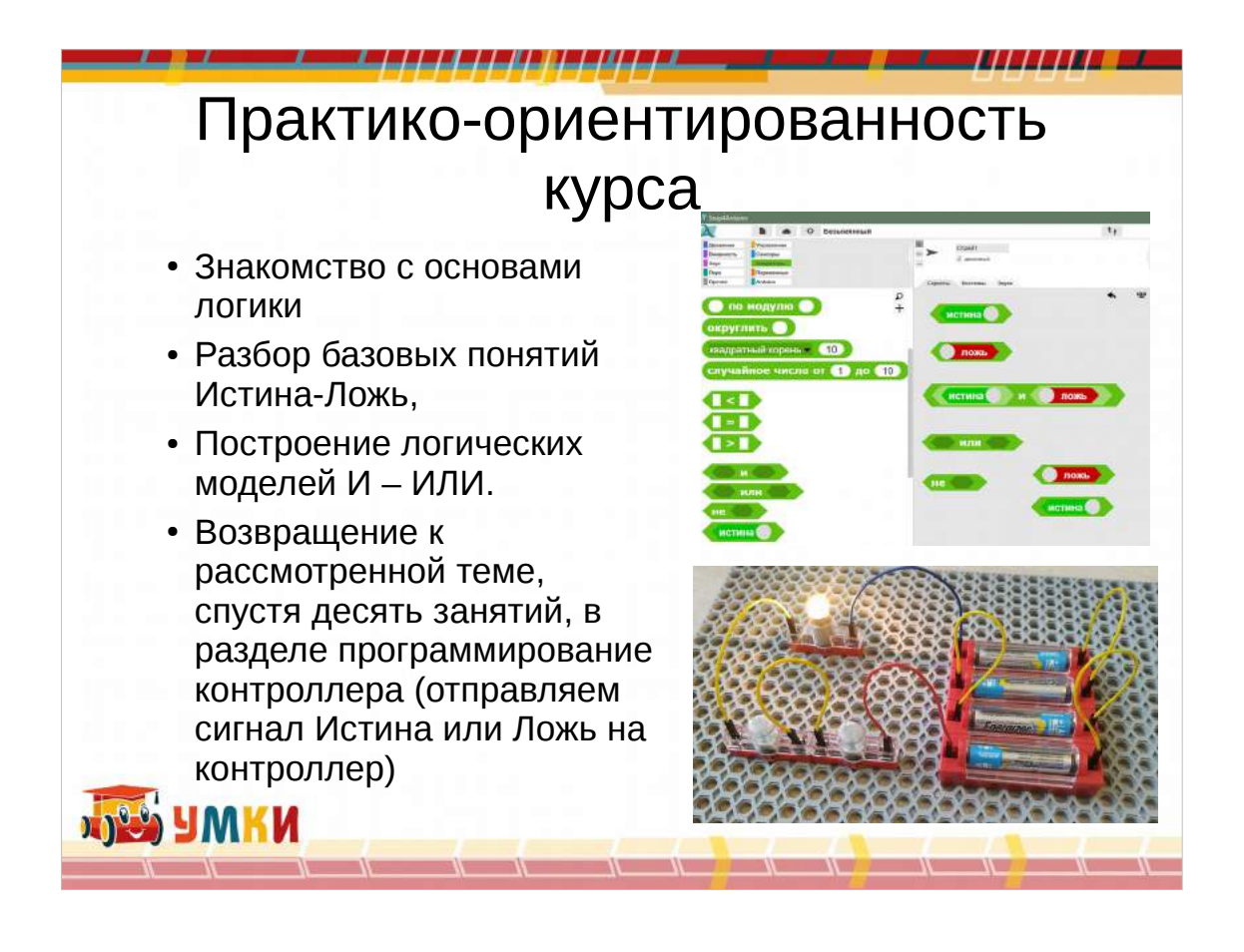

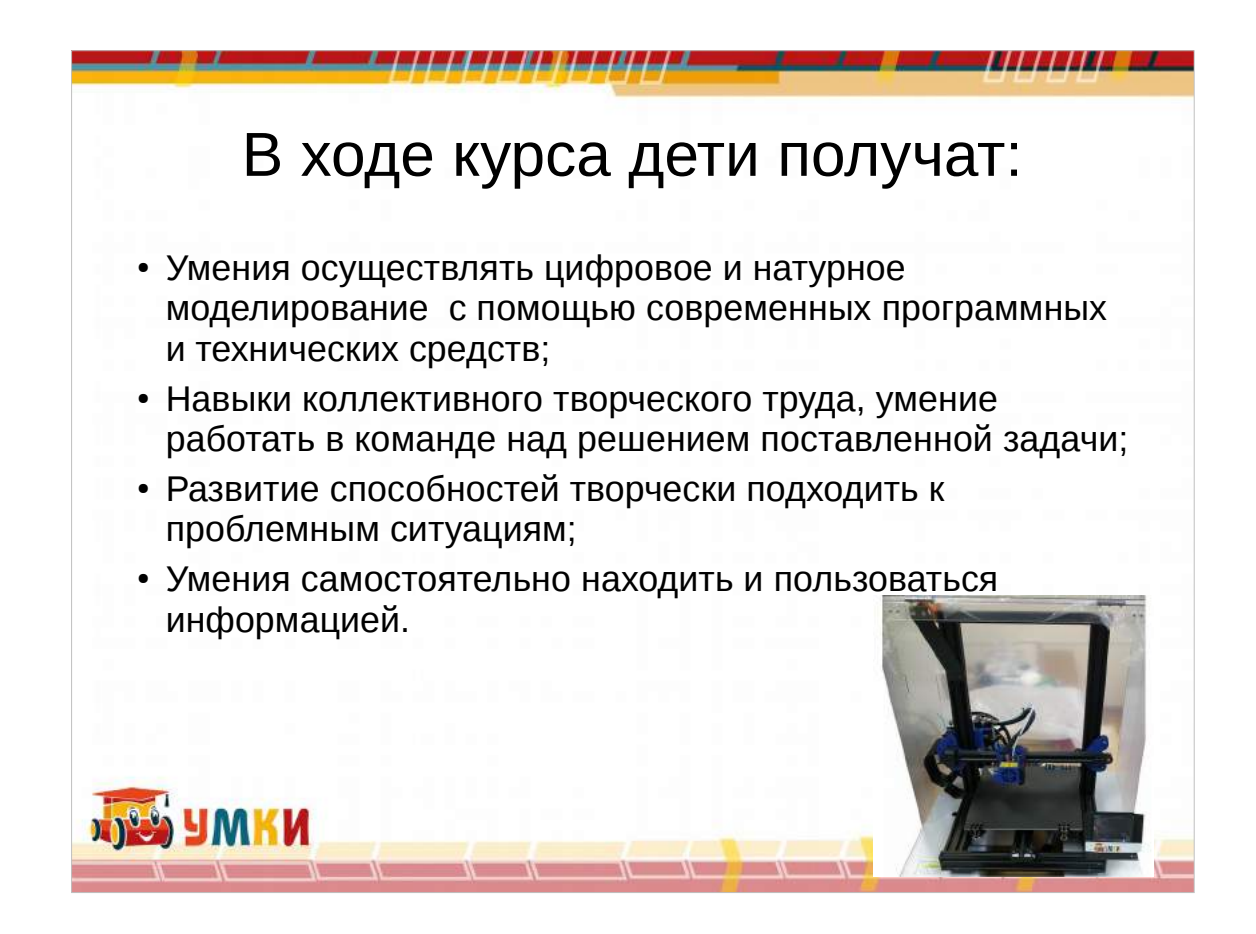

Проектируем волну на экране - строим цифровую модель. А потом создаем уже реальную модель на объекте.

Изучаем систему координат.

А потом создаем модель, чтобы загорался светодиод с нужным адресом на устройстве

Легко можно собрать схему электрических компонентов

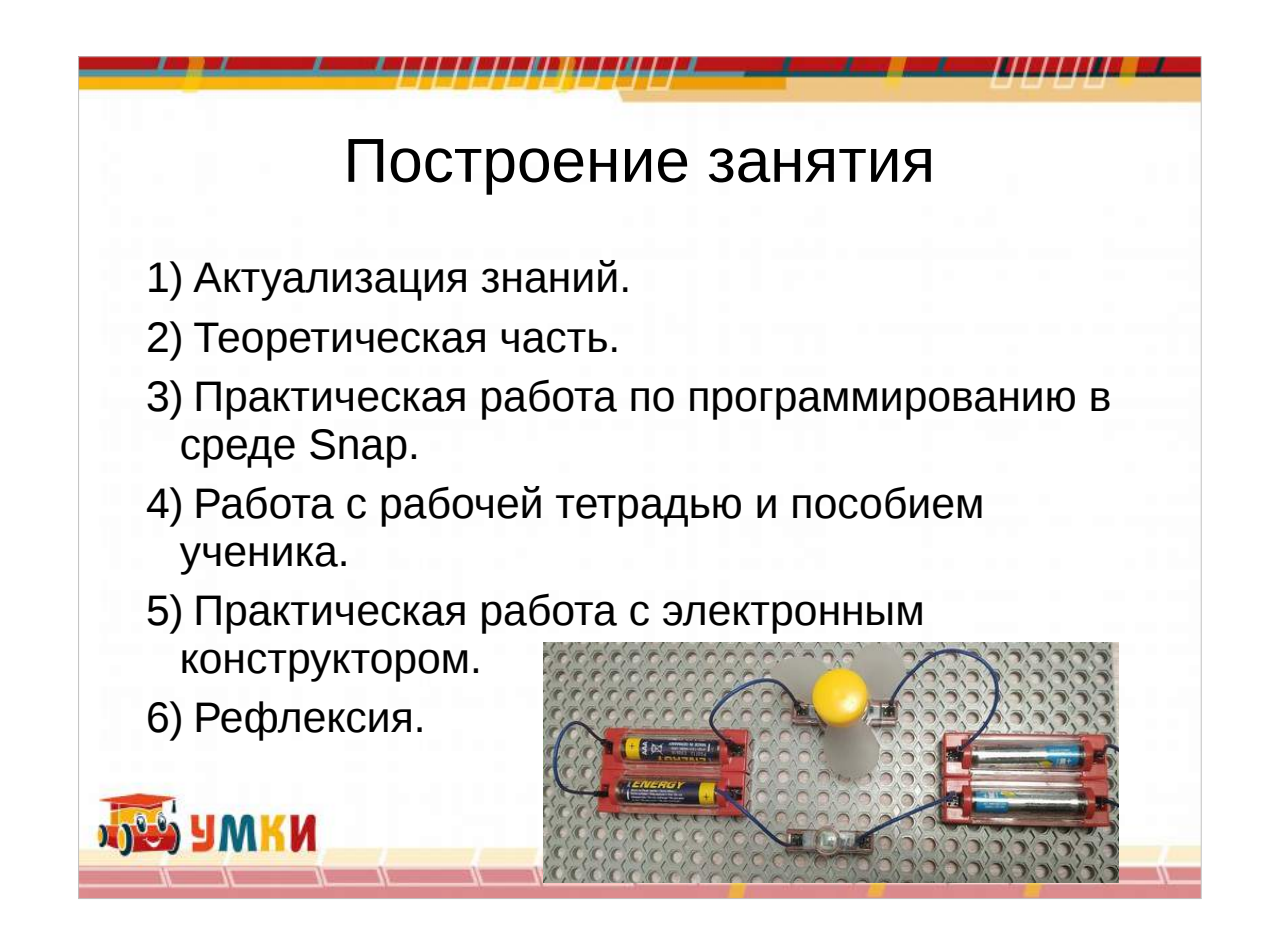

- Есть несколько вариантов планирования
- Один вариант который позволяет полностью строить курс как удобно учителю
- Второй вариант Приводится буквально поминутно и даже по секундно расписание каждого занятия.

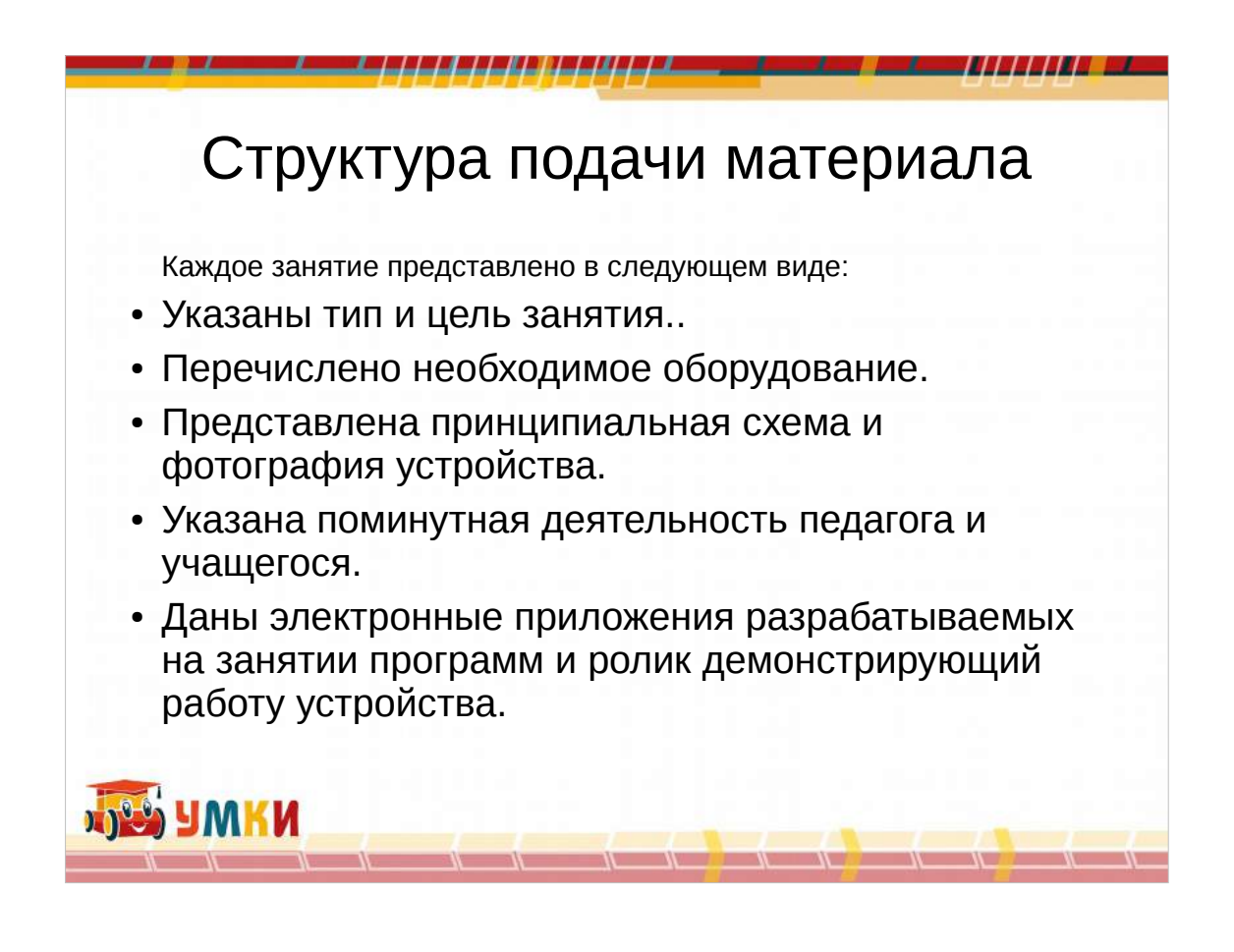

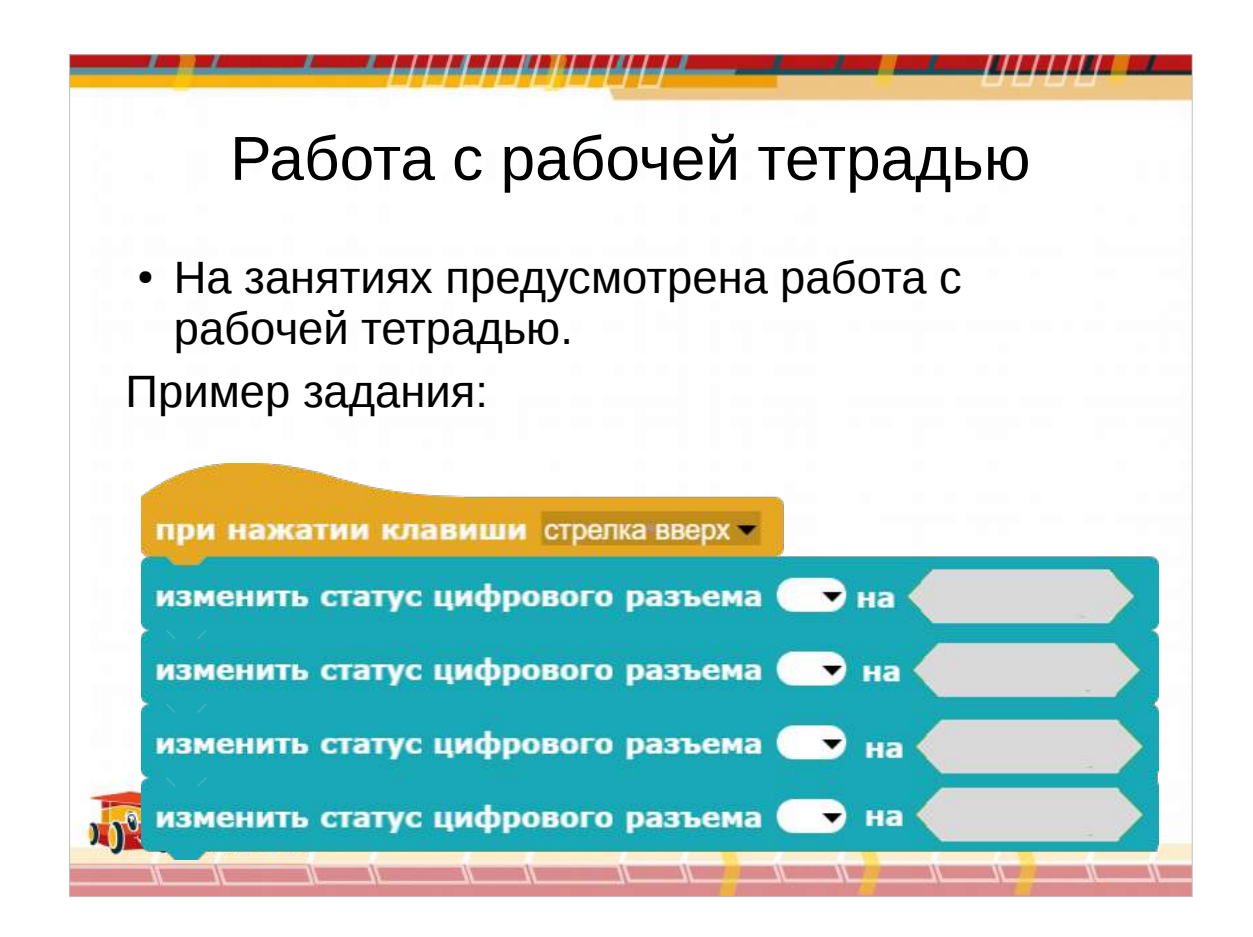

#### Большинство занятий

предусматривает работу с рабочей тетрадью

- Прежде чем реализовать программу на компутере ученик заполняет ее в рабочей тетраде.
- Основные положения занятия составлены так, чтобы ребенок мог прочитать самостоятельно материал,
- Курс разработан в увлекательной манере подачи материала

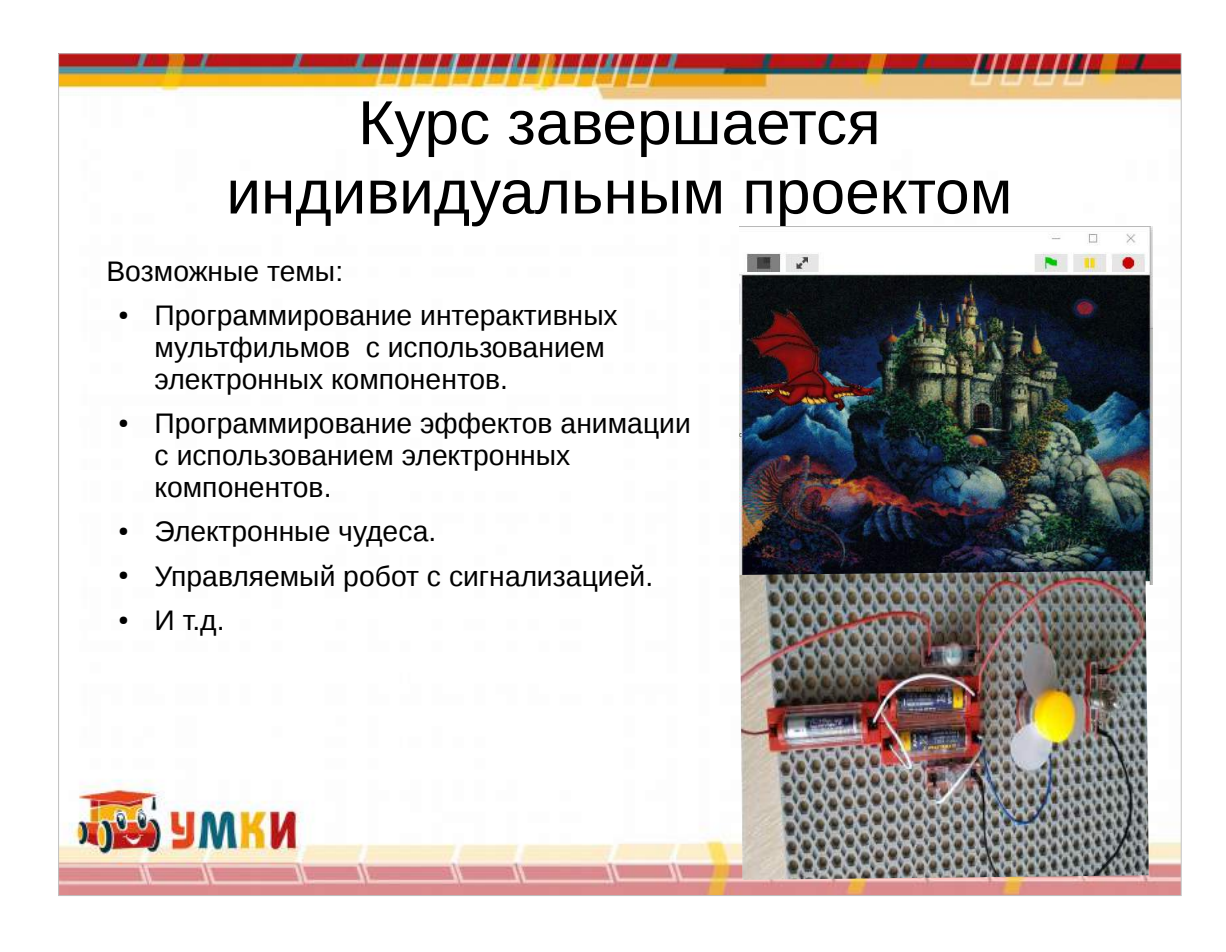

- Программирование интерактивных мультфильмов с использованием электронных компонентов.
- Создание интерактивной программы, мультфильма или компьютерной игры на языке Snap! с использованием электронных компонентов.
- Программирование эффектов анимации с использованием электронных компонентов.

Используя материалы занятия 12, дети создают различных исполнителей в среде Snap!, анимируя эффекты их отображения. Каждый из исполнителей экспортируется, и используется в коллективном проекте, Например, большая елка, наряженная елочными игрушками – мини-проектами, созданными каждым участником курса., Другой группой детей моделируется елка, управляемая с платы LiveTronic которая украшена бегущими огоньками.

Электронные чудеса.

Создание электронных устройств, сочетающих несколько электронных компонентов, рассмотренных в ходе курса.

Управляемый робот с сигнализацией. Управление роботоплатформой, дополненной различными устройствами: поворотниками, стопсигналами, сигнализацией заднего хода и др.

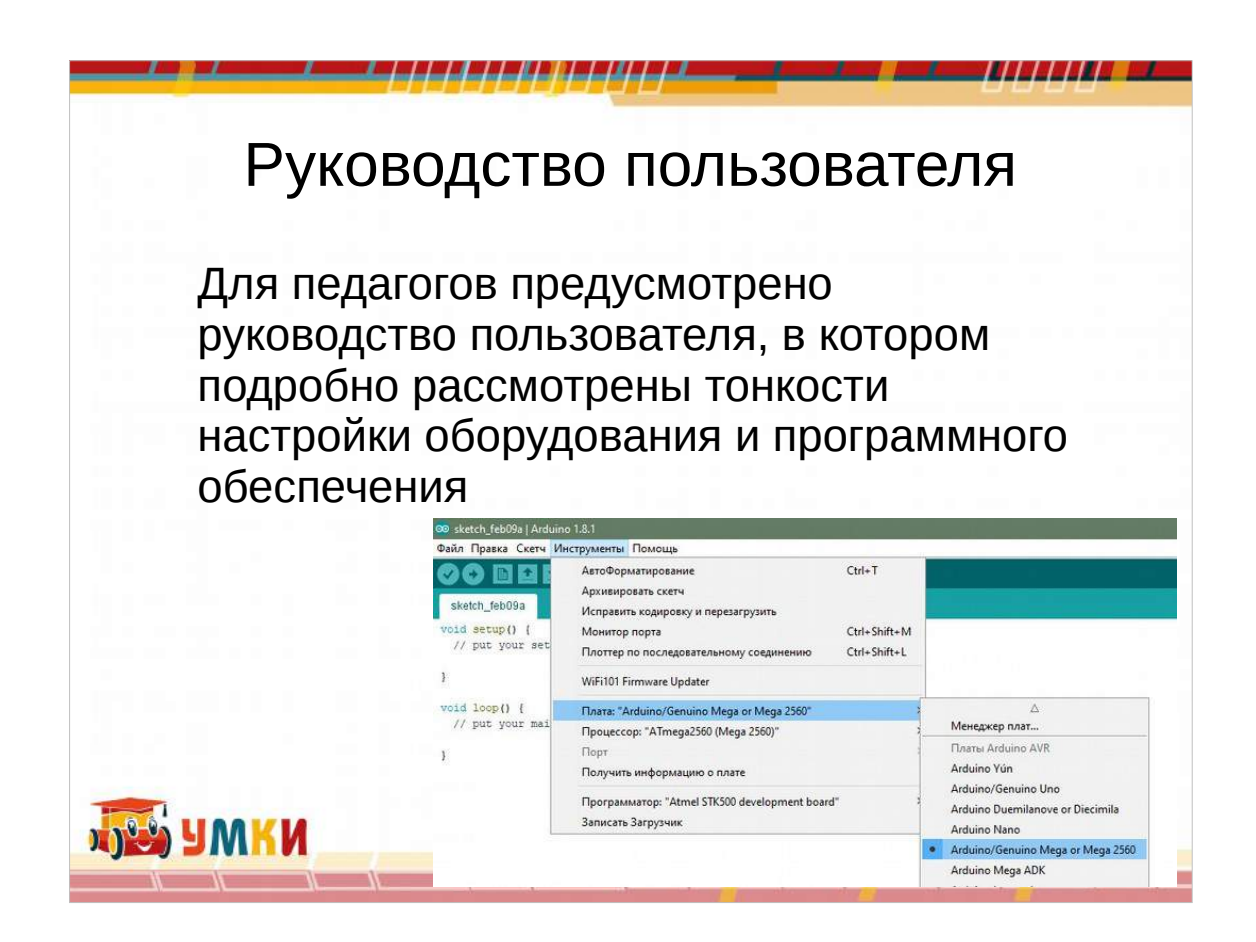

- Очень наглядно понятно и удобно изложен материал как вам использовать електронные компоненты, что и как там надо нажать, чтобы получить желаемый интерфейс.
- Конечно желательно заранее вам ознакомиться и самостоятельно выполнить задачу — до урока, опираясь на наше руководство, и тогда мы гарантируем, что у вас не будет возникать ни каких проблем

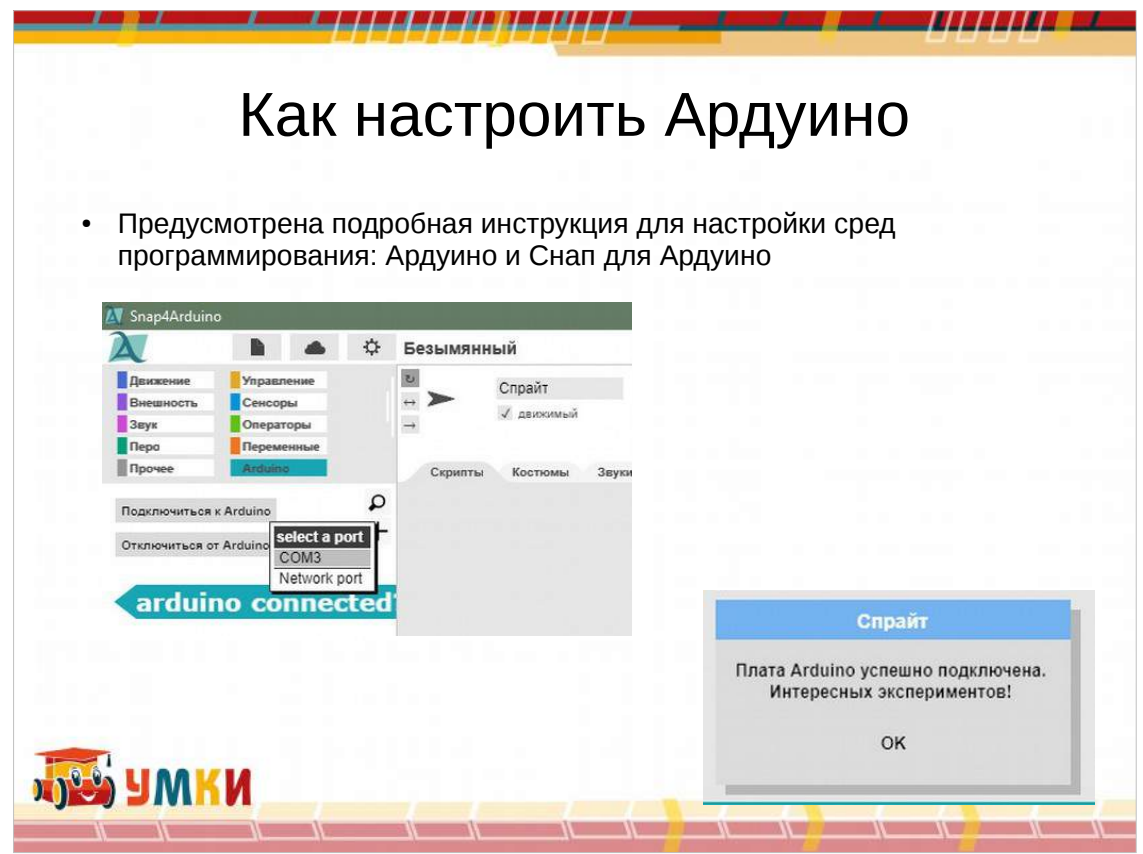

- Выполняя шаг за шагом у вас не должно остаться никаких вопросов.
- Для системного администратора дается подрбная информация как настроить необходимые компоненты.
- Но если вдруг в школе нет такого или он постояно занатя своими делами, то вы по этим методикам моет настроить все сами
- Подробно рассказываем в какой закладке какой порт и что должно выскочить в итоге

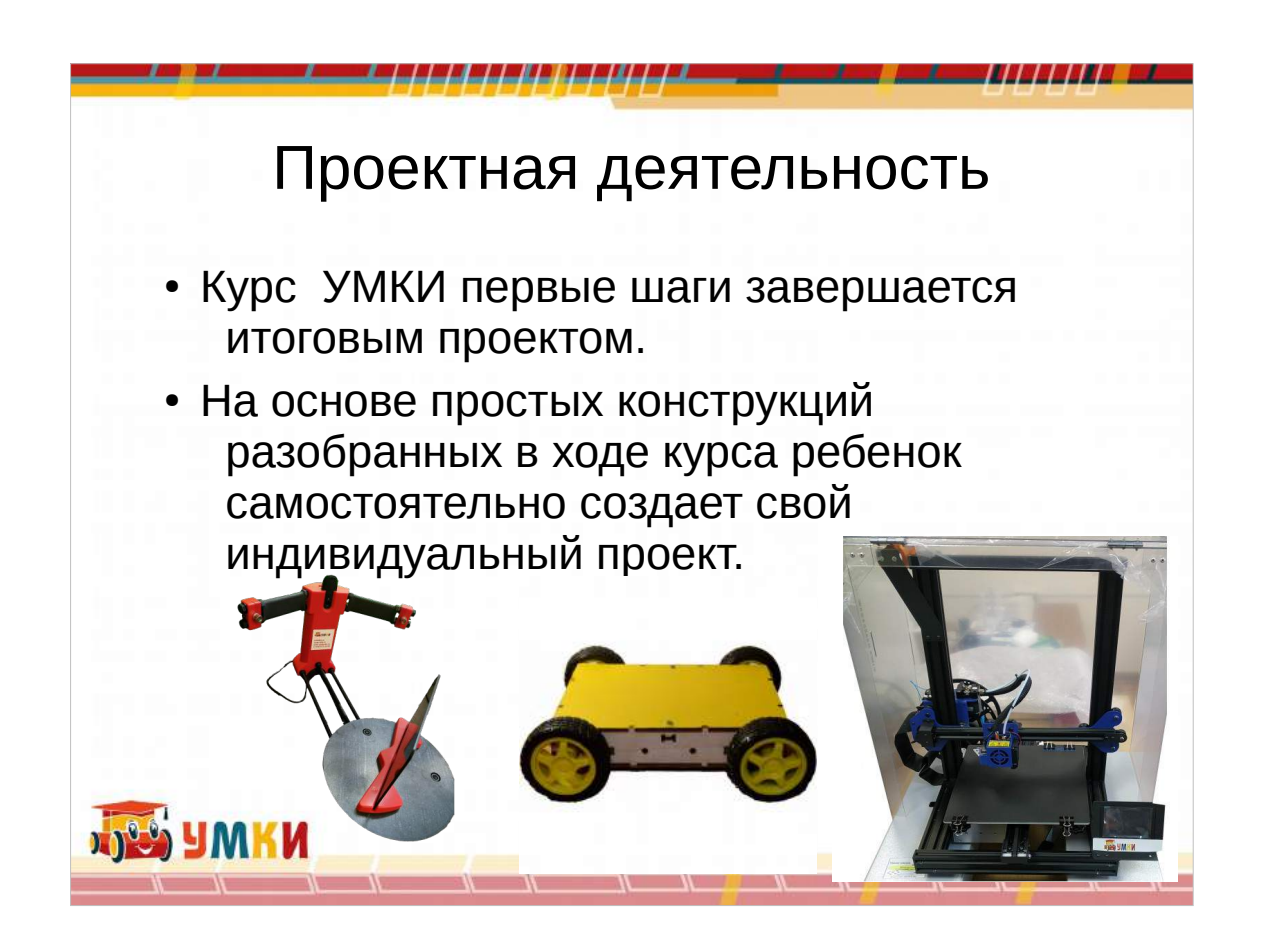

- На основе простых конструкций ребенок уже самостоятельно создает свой проект используя приобретенные на курсе знания и разобрванных на основе курса конструкций
- Корпус робота может быть открытый
- Или закрыт внутри фанерки и тогда больше на программирование упор делается

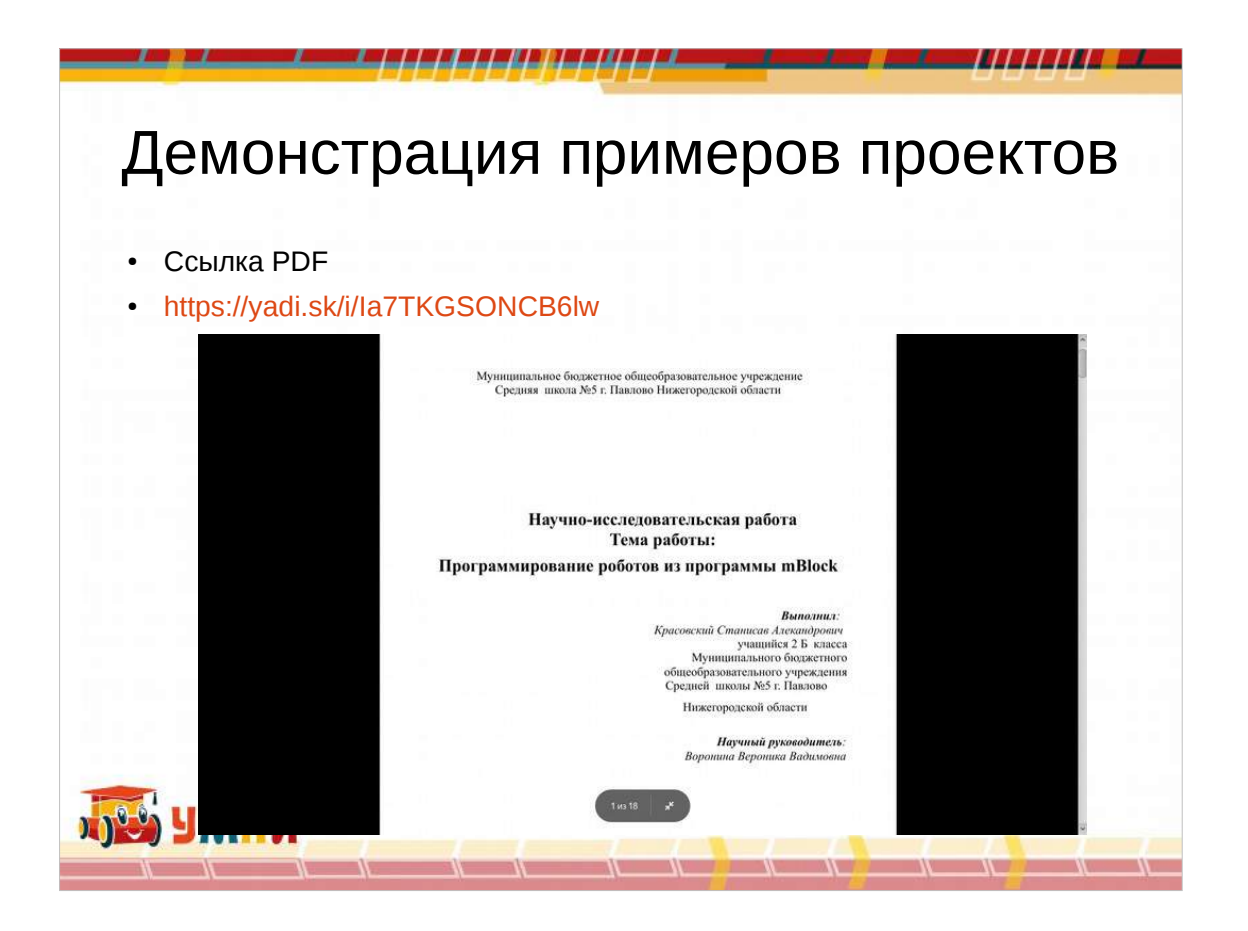

Вот давайт рассмотрим реальный проект Ученика 3 класса с этим оборудованием, окоторый был отправлен из области на всероссийский конкурс, там победил и был приглашем в поездку от комитета госбумы по обмену опытом раоты со школьниками во францию — в Париж, за счте приглашающей стороны

И если бы не пандемия, то он ьы туда поехал бы

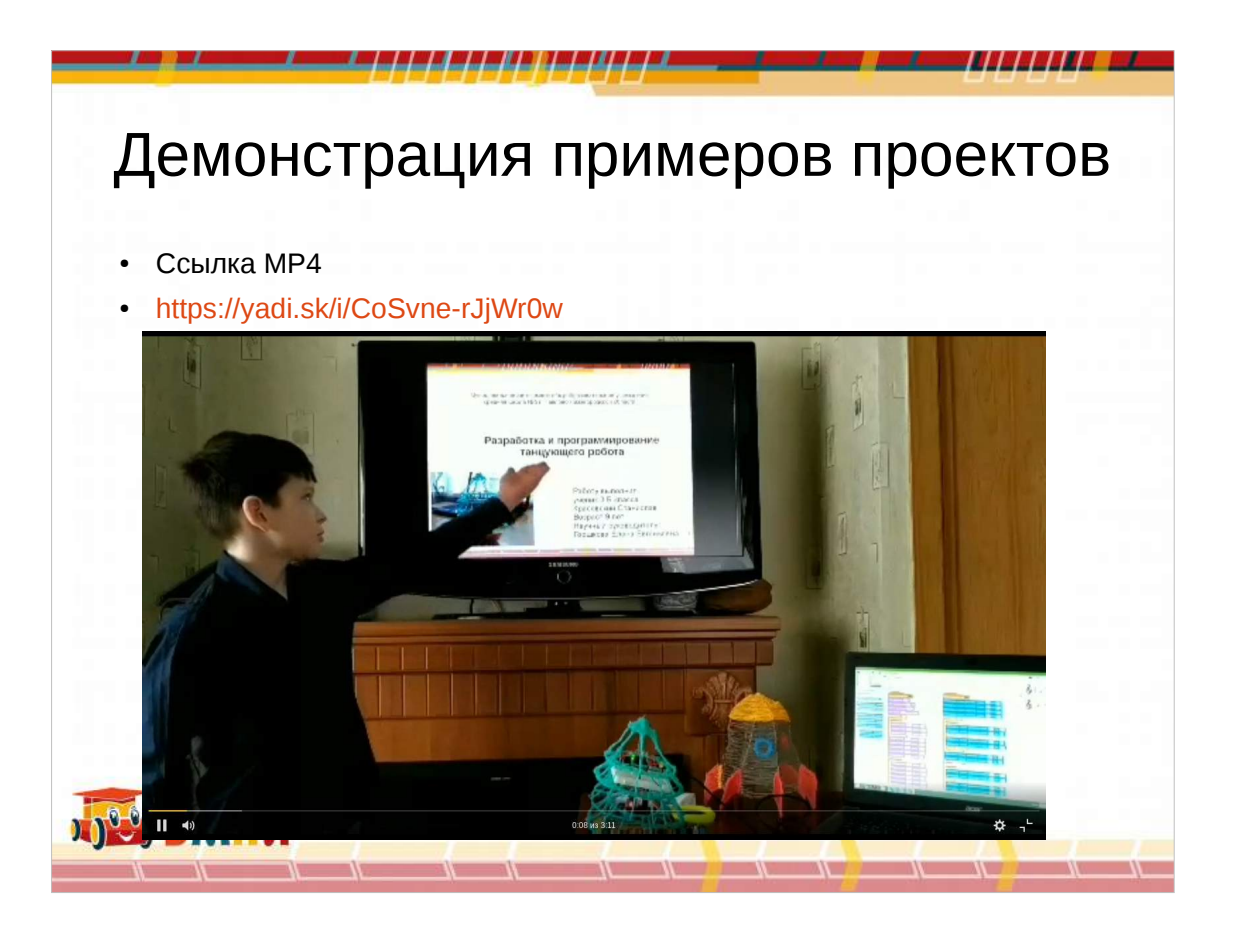

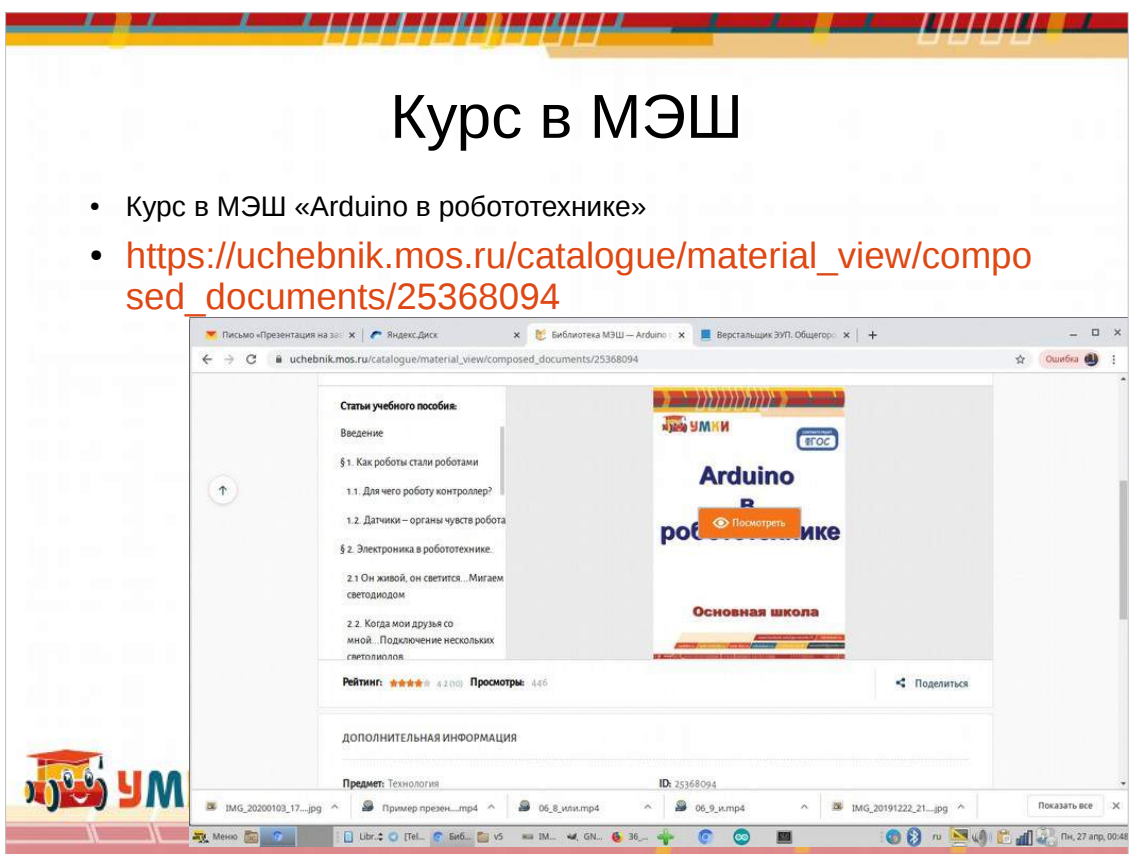

Вы можете зайти из любой точки на этотресурс. Его вам достаточно открыть и можно польоваться Но если же у вас есть доступ в МЭШ — вы учитель москвы, то пожалуйста, вы можете его скопировать к себе , править и использовать как вам будет удобно и актуально

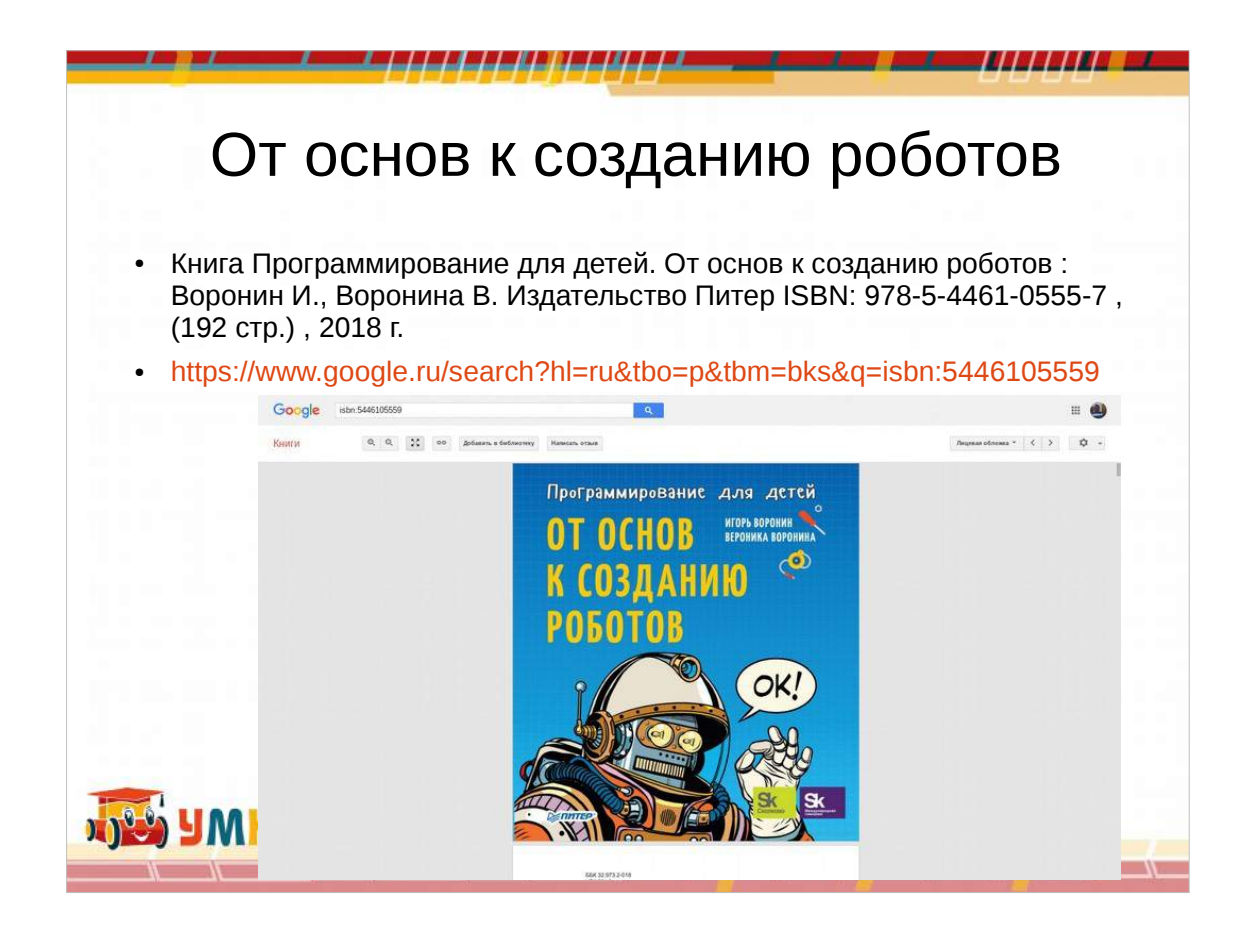

Для тех кто любит читать и предпочитает работать с книгами , то могут найти необходимые дополнительные материалы, расшираяющие кругозор технического плана у ребят в книге за нашем авторством

Она доступна в любом нынче книжном магазине — не взирая на карантин и пандемию Эта отрасль — курьерской доставки пока не сильно пострадала, поскольку сохраняется социальная дистанция

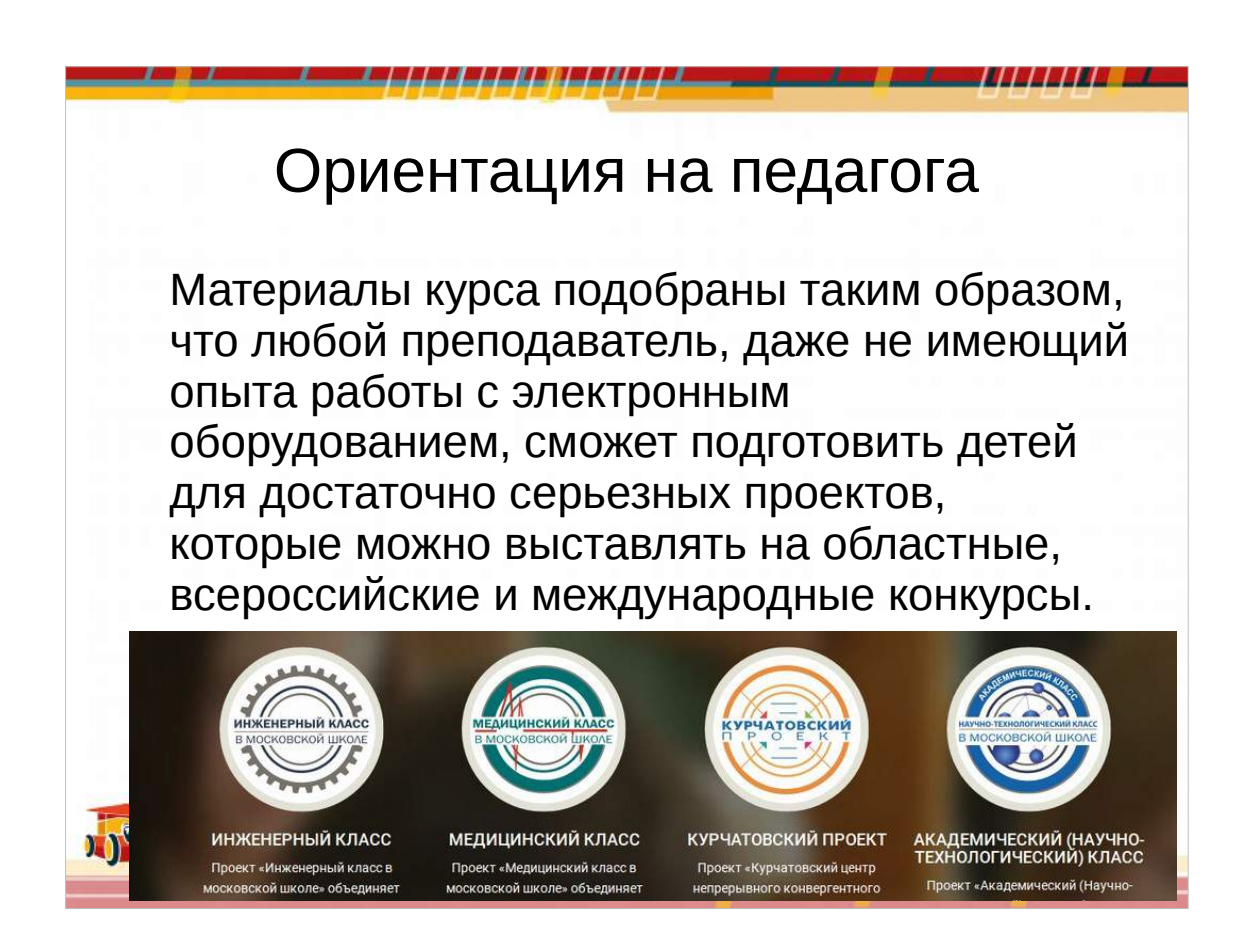

- Материалы курса подобраны таким образом, что любой преподаватель, даже не имеющий опыта работы с электронным оборудованием, сможет подготовить детей для достаточно серьезных проектов, которые можно выставлять на областные, всероссийские и международные конкурсы
- А также принять участие в программе академический класс, или инженерный класс
- Эти программы финансируются для московских школ, но есть сейчас проработка и для регионов, где регионы сами готовы приниать в них участие
- И это позволит расширить материальнотехническое снабжение
- В школе

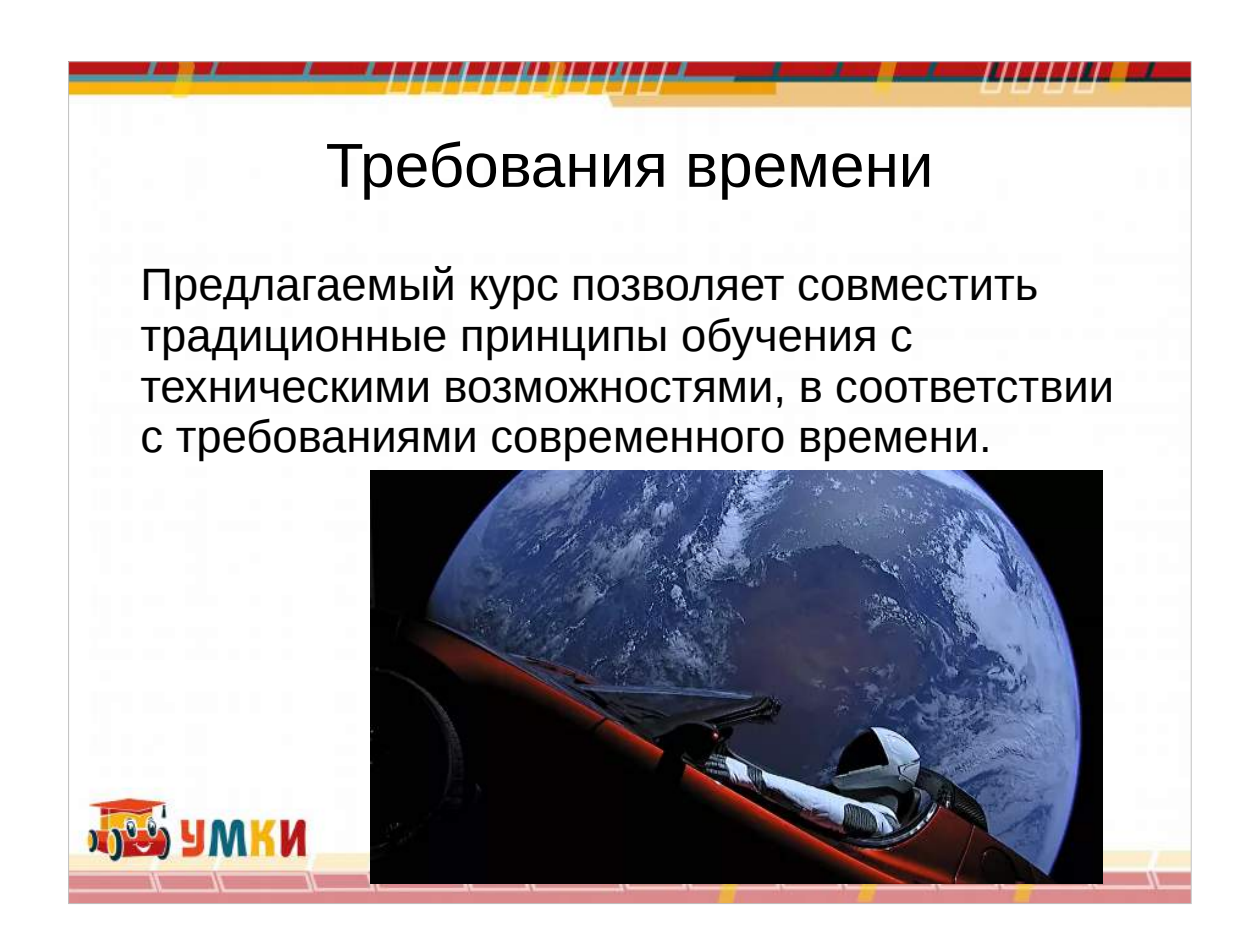

- Понятно, что начинатьт надо как можно раньше, старшекласники уже считают себя взрослыми, замотивированными детьми — начинать в их среде уже поздно, они сформировалсь как есть. Наш опыт показывате, что начинать надо в 5-6 классе основной школы
- А может даже и в начальной
- Ну нельзя исключать, что в досшеольных органиазциях, естествно научные, а также и дисциплины по робототезнике позвоял нам сформировать качественный абитурентский состав, которые хамотивировано обучится в Вузе и сможет вступить в производственный мир с дстаточной базой.
- Так что бы могли сосзавать свои предприятия, стартапы, прокоторые рассказывает филтм Дудя, и двигать экономику.

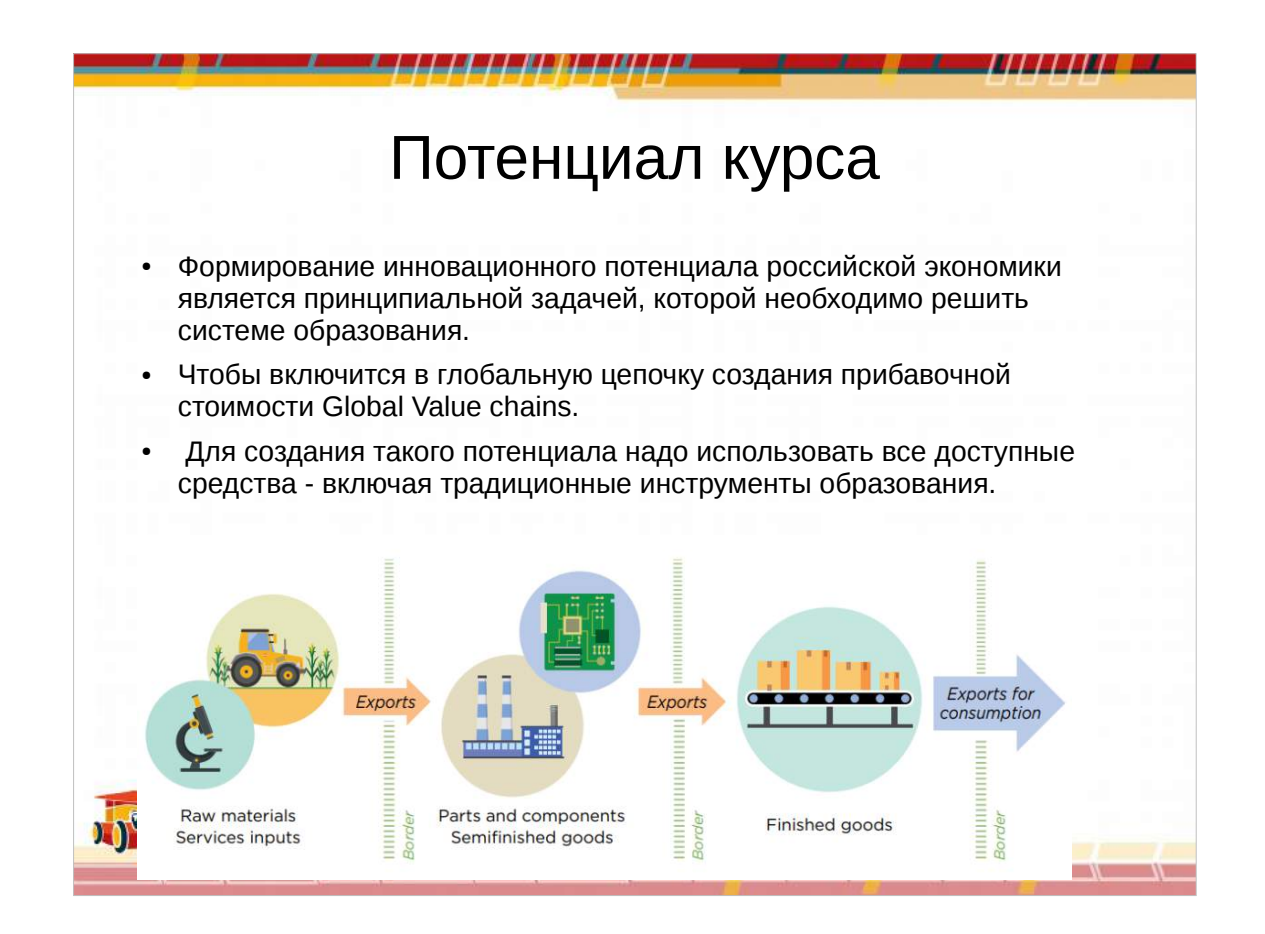

Формирование инновационного потенциала российской экономики является принципиальной задачей, которой необходимо решить системе образования.

Чтобы включится в глобальную цепочку создания прибавочной стоимости Global Value chains. Для создания такого потенциала надо использовать все доступные средства - включая традиционные инструменты образования. Для чего это все нужно нам здесь и сейчас? В целом, глобальная цепочка создания стоимости разбивает процесс производства по странам. Фирмы специализируются на конкретной задаче и не производят весь продукт.

Кроме того, взаимодействие между фирмами обычно предполагает длительные отношения. Экономические основы стимулируют участие стран в GVC.

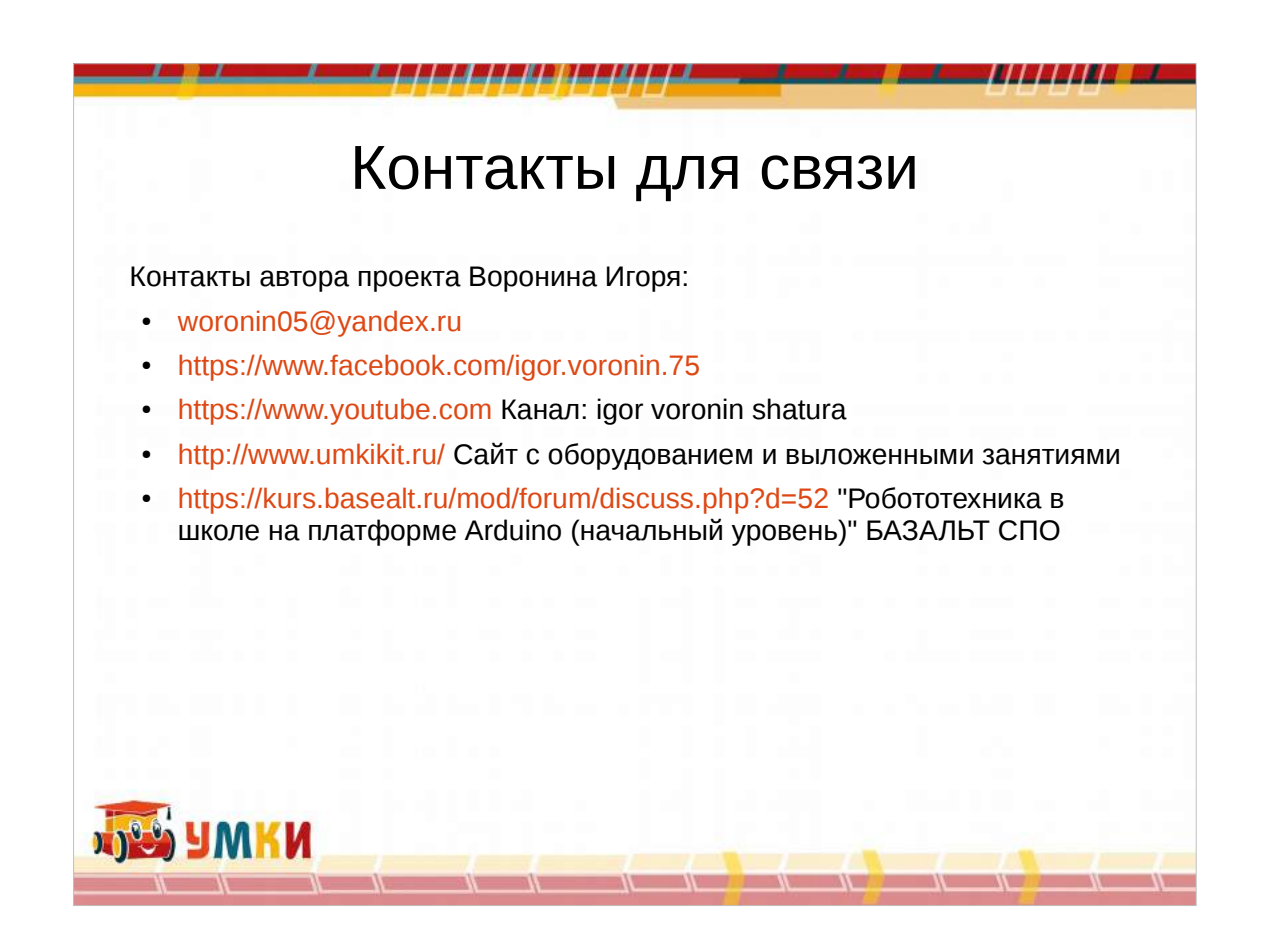